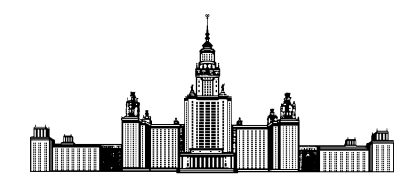

Московский государственный университет имени М.В. Ломоносова Факультет Вычислительной математики и кибернетики Кафедра Математических методов прогнозирования

# ВЫПУСКНАЯ КВАЛИФИКАЦИОННАЯ РАБОТА

# Структурные и статистические методы анализа эмоциональной окраски текста

Выполнила: студентка 417 группы Лукашкина Юлия Николаевна

### Научный руководитель:

к.ф-м.н., доцент Чехович Юрий Викторович

# Содержание

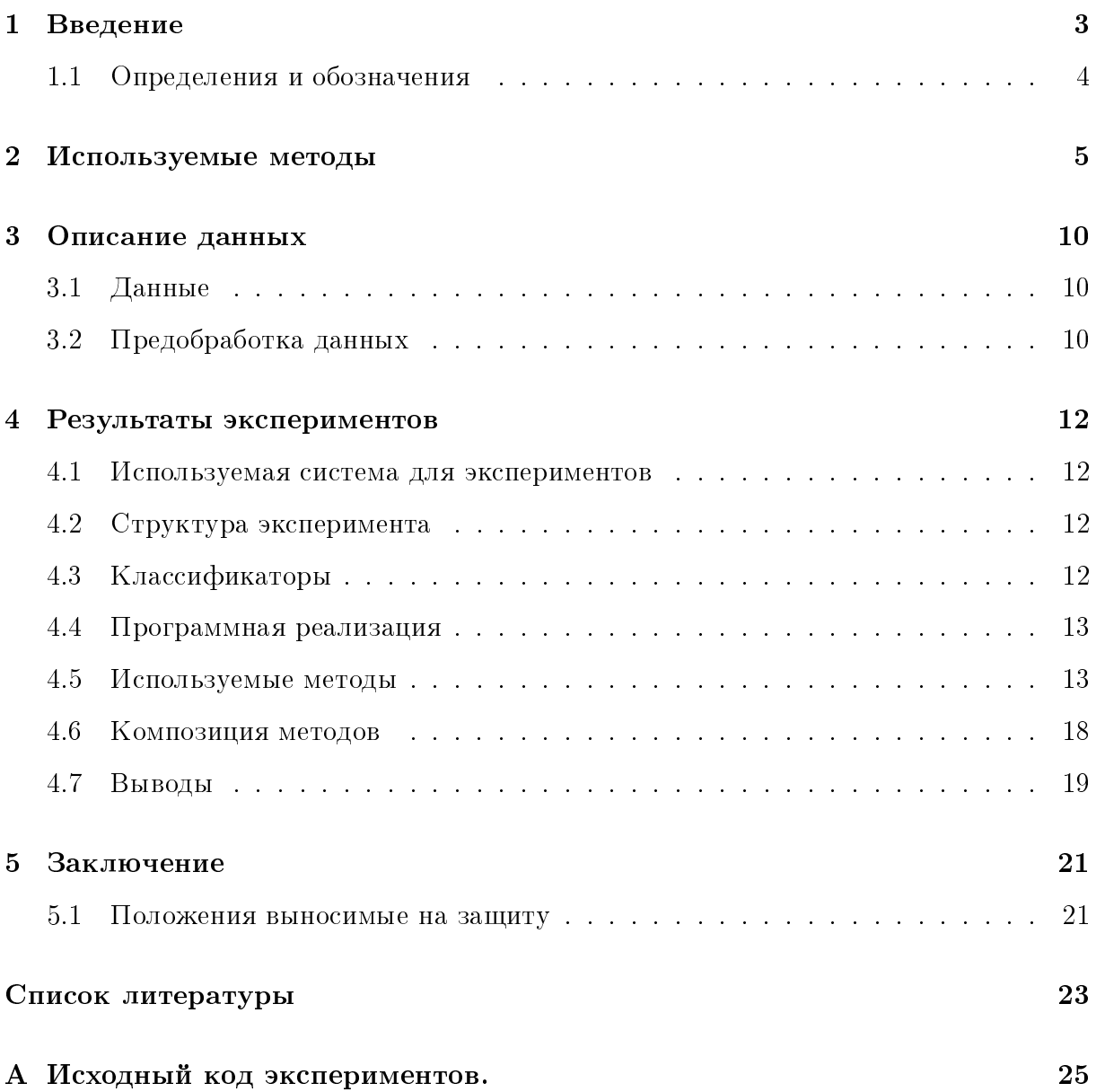

#### Аннотация

Анализ эмоциональной окраски текста - это современный подход оценки мнения автора по отношению к объектам, которые описываются в тексте. В данной работе рассматриваются различные методы определения тональности теста, предложенные в литературе, производится их анализ и сравнение. Сравнение производится на нескольких современных наборах данных. Кроме того, предлагается модификация одного из методов, которая улучшает качество его работы. Также, в настоящей работе рассматриваются композиции нескольких алгоритмов машинного обучения, что позволяет добиться наиболее высокого качества среди всех рассмотренных подходов.

#### $\mathbf{1}$ Введение

Анализ эмоциональной окраски текста - это современный подход оценки мнения автора по отношению к объектам, которые описываются в тексте. Данная задача становится всё более актуальной в последние годы в связи с возрастающим числом пользователей различных интернет-услуг. К такого рода услугам относятся магазины, сервисы для просмотра кинофильмов, прослушивания аудиозаписей, чтения электронных книг. Поскольку объём предоставляемой информации огромен, для успешного функционирования таких сервисов требуются качественные рекомендательные системы.

Задача выдачи релевантных рекомендаций решается различными методами машинного обучения, одним из которых и является анализ тональностей текстов, который позволяет определять отношение автора текста к описываемому в тексте предмету. Анализ тональности, применённый к отзывам пользователей на различный контент, позволяет выявлять отношения к этому контенту со стороны разных групп пользователей. Это позволяет предоставлять им в будущем более релевантные кинофильмы, аудиозаписи, книги и т.п.

В данной работе рассматривается частный случай задачи анализа тональности. а именно бинарный. Требуется определить, является ли отношение автора к описываемому контенту позитивным или негативным. Т.е. ставится задача двухклассовой классификации. В качестве исходных данных используются отзывы на кинофильмы, книги и электронику.

Двумя основными подходами в данной области являются т.н. структурные и статистические методы. В первой группе методов используется структура анализируемого текста, вторые же не оперируют информацией о структуре текста, а используют, например, частоты встречаемости слов или словосочетаний.

В настоящей работе рассматриваются различные предложенные в литературе методы, производится их анализ и сравнение. Кроме того, предлагается модификация одного из методов, которая улучшает качество его работы. Также, в настоящей работе рассматриваются композиции нескольких алгоритмов машинного обучения, что позволяет добиться наиболее высокого качества.

3

Данная работа имеет следующую структуру.

В разделе 1 приводится содержательная постановка задачи и вводятся основные обозначения.

В разделе 2 проводится обзор современных методов анализа тональности текста.

В разделе 3 описываются данные, на которых в дальнейшем будут проводится эксперименты.

Раздел 4 включает в себя описание проведенных экспериментов и их результаты. Также, в этом разделе описано сравнение различных подходов к анализу тональности текста.

#### $1.1$ Определения и обозначения

Задана коллекция текстовых документов D, множество употребляемых в них слов W. Каждый документ  $d$  из коллекции  $D$  представляет собой последовательность слов  $W_d = (w_1, \ldots, w_{n_d})$  из словаря W, где  $n_d$  — длина документа d. Каждому документу можно поставить в соответствие его тональность  $t \in T = \{0, 1\}$  (0 – негативный класс,  $1 -$ позитивный).

Существует неизвестная целевая зависимость — отображение  $y^*$ :  $D \rightarrow T$ , значения которой известны только на объектах конечной обучающей выборки  $D^m = \{(d_1, t_1), \ldots, (d_m, t_m)\}.$  Требуется построить алгоритм  $a: D \to T$ , который приближал бы неизвестную целевую зависимость как на элементах выборки, так и на всём множестве D. Для оценки качества работы алгоритма будем использовать индикаторную функцию потерь, часто используемую в задачах классификации:

$$
\mathcal{L}(t, t') = [t' \neq t]
$$

Эмпирический риск - это функционал качества, характеризующий среднюю ошибку алгоритма  $a$  на выборке  $X^m$ :

$$
Q(a, X^m) = \frac{1}{m} \sum_{i=1}^{m} \mathcal{L}(a(x_i), y^*(x_i)).
$$

### 2 Используемые методы

В последние годы число публикаций, освещающих проблему анализа тональности текста, существенно возросло. Рассмотрим некоторые популярные методы, которые используются в настоящее время.

В работе [7] исследовалась проблема определения эмоциональной окраски отзывов на кинофильмы. Рассматривалось несколько моделей представления документов выборки — униграммная, биграммная, в виде текстов, состоящих только из прилагательных и т.д.

При униграммной модели текста (так же известной как «мешок слов», bag-ofwords) делается предположение о независимости слов, и, таким образом игнорируются любые связи между словами в предложении и между предложениями в целом. Документ  $d \in D$  может быть представлен как |W|-мерный вектор  $d = (w_1, \ldots, w_{|W|}),$ где  $|W|$  — размер словаря (число неповторяющихся слов), а  $w_i, \ i = 1, \ \ldots, \ |W|$  — вес  $i_{\text{oro}}$  слова в документе, вес рассчитывался по следующим формулам:

$$
\begin{cases} w_i = 1, & \text{if } t_j > 0, \\ w_i = 0, & \text{if } t_j = 0, \end{cases}
$$

где  $tf_i$  - частота встречаемости *i*-ого слова в документе. Данные способы определения веса слов в дальнейшем будем называть частотным и бинарным соотвественно.

Результаты экспериментов, которые будут описаны далее показывают, что бинарное представление текста выигрывает по сравнению с частотным.

При биграммной модели (в общем случае - *п-граммной*) используется представление документа в виде *п*-грамм (упорядоченной подпоследовательности слов документа длины *n*). Использование данной модели позволяет, например, учитывать информацию о словосочетаниях.

Также авторы работы использовали мета-информацию, связанную с текстом, например, априорную информацию о частях речи слов. Однако такая дополнительная информация не улучшила качество классификации. В работе использовались следующие классификаторы: SVM, байесовский классификатор, max-entropy-textclassifier. Эксперименты показали, что наилучший результат был получен с помощью SVM в рамках признакового пространства, задаваемого униграммной моделью.

Авторы [9] предложили алгоритм обучения без учителя для задачи определения тональности отзывов. В работе было высказано предположение, что наиболее важная информация об отзыве содержится в прилагательных и наречиях. Для проверки этого предположения к тесту была применена автоматическая разметка на части речи (part-of-speech tagger) для выделения фраз, содержащих прилагательные (с существительными) или наречия (с глаголами).

На следующем этапе определялась эмоциональная оценка каждой выделенной фразы. Она определялась близостью фразы к эталонным словам «excellent» и «poor». В качестве меры близости авторы использовали метрику поточечной взаимной ин- $\phi$ ормации (Pointwise Mutual Information), исходя из предположения, что высокая степень совместной встречаемости фраз указывает на их схожесть.

$$
PMI(word_1, word_2) = \log_2 \frac{P(word_1, word_2)}{P(word_1) P(word_2)}
$$

Значения метрики были приблизительно посчитаны с помощью поисковой системы Altavista<sup> $1$ </sup>:

$$
PMI(word_1, word_2) = \log_2 \frac{\text{hits}(word_1 \, NEAR \, word_2)}{\text{hits}(word_1) \, \text{hits}(word_2)},
$$

где hits (query) - число ответов выдаваемых по данному запросу.

Тональность фразы *polarity* определялась как

$$
polarity(phrase) = PMI(phrase, \text{ } \& \text{ } \& \text{ }) - PMI(phrase, \text{ } \& \text{ } \text{poor} \&)
$$

$$
polarity(phrase) = \log_2 \frac{\text{hits}(phrase \, NEAR \, \text{ } \&\text{excellent} \> \text{ hits}(\text{ } \& poor \>)}{\text{hits}(phrase \, NEAR \, \text{ } \&poor \> \text{ } \text{hits}(\text{ } \&\text{excellent} \>)}
$$

Оценка тональности отзыва получалась усреднением всех оценок тональностей фраз этого отзыва. Класс документа (позитивный или негативный) определялся с помощью порогового решающего правила.

 $\frac{1}{1}$ http://www.altavista.com/sites/search/adv

Описанный подход неплохо показал себя при решении ряда задач. Тем не менее, результаты, полученные им при решении проблемы определения тональности отзывов на кинофильмы, оказались ниже, чем у SVM [7].

В работе [4] данные представлялись моделью «мешка слов»  $(d = (w_1, \ldots, w_n), \forall d \in D)$ . Однако в отличии от [7], где использовались простые подходы к взвешиванию слов (2), авторы предложили несколько более сложных весовых функций. В качестве основы использовалась статистическая мера TF-IDF:

$$
w_i = tf_i \times idf_i,
$$

- где  $tf_i$  частота встречаемости *i*-го слова в документе;
- $idf_i$  обратная частота документа (inverse document frequency).

Авторы статьи рассмотрели разные модификации этой меры, например, модификация  $\Delta(t)$  *idf*:

$$
w_i = t f_i \log_2(\frac{N_1}{df_{i,1}}) - t f_i \log_2(\frac{N_2}{df_{i,2}}) = t f_i \log_2(\frac{N_1}{N_2} \frac{df_{i,2}}{df_{i,1}}),
$$

- где  $N_j$  число тренировочных документов в классе  $j$ ,
- $\bullet$   $\emph{df}_{i,j}$  число тренировочных документов класса  $j,$  которые содержат слово  $i.$

Данный подход не предлагает никакого сглаживания, и поэтому возникают проблемы с словами, которые встречаются только в одном классе  $(df_{ij} = 0)$ . Для решения этой проблемы был предложен сглаженный аналог:

$$
w_i = tf_i \log_2(\frac{N_1 \, df_{i,2} + 0.5}{N_2 \, df_{i,1} + 0.5})
$$

Нормирование весов слов одного документа  $d = (w_1, \ldots w_n), \forall d \in D$  производилось по формулам:

$$
||d|| = \frac{1}{\sqrt{w_1^2 + \dots + w_n^2}} \quad (l2), \qquad \text{with} \qquad ||d|| = \frac{1}{w_1 + \dots + w_n} \quad (l1),
$$

либо не проводилось совсем.

Вес слова в документе задавался тройкой  $(tf,idf,norm)$  — где формулы для расчета компонент брались из таблицы 2. Была проведена серия экспериментов, в ходе которых всевозможные представления весов слов использовались с нормировкой и без неё. Наилучшие результаты показали комбинации  $o\Delta(k)n$ ,  $b\Delta(t')n$ .

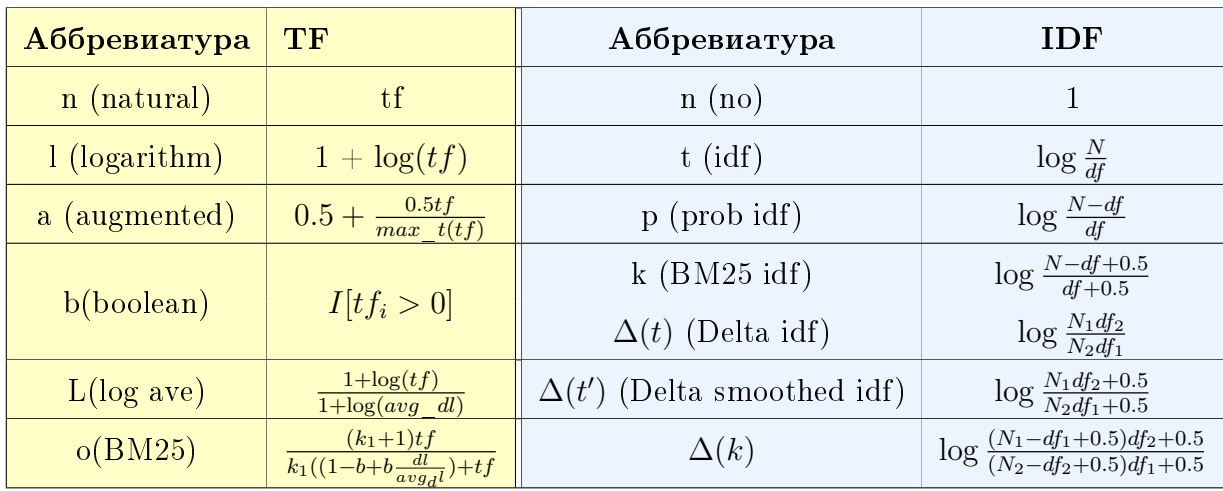

Описанные выше модификации меры TF-IDF позволили добиться улучшения результатов классификации документов.

Таблица 1:  $avg\_dl$  среднее число слов в документах,  $dl -$ длина документа,  $k_1 = 1.2, b = 0.95$ параметры были подобраны авторами статьи [4].

Новый подход к решению данной задачи был предложен в [5]. В его рамках каждый документ представлялся в виде графа. Вершинами этого графа являются предложения, рёбрами — т.н. *коэффициенты связи*, рассчитываемые с помощью различных эвристик. Кроме того, в каждом таком графе имеются две дополнительные вершины — субъективные и объективные полюса. Авторы описали алгоритм разбиения документа на объективные и субъективные предложения на основе поиска минимального разреза (сечения) этого графа, после чего применяли методы машинного обучения только к частям документа, содержащим эмоциональную окраску. В сравнении с предыдущей работой, такой подход позволил улучшить качество анализа (на 2-3% при использовании SVM) и в среднем сократить размер текста обучающих отзывов на  $40\%$ .

Все рассмотренные раннее подходы не учитывают структуру документа, информация о которой может улучшить точность классификации.

Знание о структуре документа позволяет, например, вводить различные веса для различных частей текста (введения, заключения и т.д). Большинство отзывов содержат значимую информацию в конце, поэтому, присваивая словам из заключения больший вес, можно добиться повышение качества классификации. В общем, можно делить отзыв на некоторое количество частей и присваивать разные веса словам из разных частей.

Авторы статьи [8] предложили метод определения тональности отзыва с помощью подсчета некоторой метрики и использования порогового решающего правила. Для оценивания тональности отзыва использовался алгоритм  $SO\text{-}CAL$  (Semantic Orientation CALculator): тональность каждого слова вычислялась с помощью поисковой системы Google, путем определения меры совместной встречаемости данного слова и слов из размеченного словаря; учитывалось влияние слов-модификаторов (таких как «really», «(the) most», «pretty» и т.д.) на общую эмоциональную окраску фразы; также авторы алгоритма учитывали инвертирование тональности, например, с помощью слов «not», «never» и т.д. Данный подход позволил лучше оценивать тональность сложных отзывов.

В работе [2] авторы использовали теорию риторической структуры (Rhetorical Structure Theory). Данная теория основана на том, что текст разбивается на некоторые  $\mu$ асти (spans) и между ними определяются риторические отношения. Выделяют несколько типов риторических отношений: последовательность (sequence), противопоставление (contrast), конъюнкция (joint) и т.д. В общем, существует два способа построения сложного предложения: *паратаксис* [11] и гипотаксис [11]. При гипотаксисе одна часть текста является ядром ядром (nucleus), а остальные  $-$  сател- $\lambda u$ тами (satellite). Ядро — это наиболее информативная часть текста. Сателлиты менее важные части текста, они зависят от ядер. При другом способе построения предложения (паратаксисе) все части текста одинаково значимы, следовательно они все рассматриваются как ядра. Другими словами, рассматриваются сложноподчиненные и сложносочиненные предложения. В теории риторической структуры простые предложения являются элементарными частями текста, они могут объединятся и образовать более сложные единицы. Данный подход позволяет описывать строение текста в виде иерархической структуры — RST-дерева [3]. Такой способ представления текста позволяет вводить различные веса для слов из разных частей, что позволяет более точно определять тональность документа в целом.

9

# 3 Описание данных

#### $3.1$  Данные

Для проведения экспериментов были выбраны два набора данных: Movie Review Data <sup>2</sup> и Multi-Domain Sentiment Dataset <sup>3</sup>. Movie Review Data содержит коллекцию отзывов на кинофильмы извлеченных из Internet Movie Database (IMDb). Были отобраны только положительные и негативные отзывы. Также, чтобы избежать доминирования специфической лексики было наложено ограничение на количество отзывов от одного автора (не более 20 отзывов). В итоге был получен набор данных из 2000 отзывов: 1000 положительных и 1000 негативных.

Multi-Domain Sentiment Dataset содержит отзывы покупателей на различные продукты, информация была получена с сайта Amazon.com. Данный набор данных состоит из отзывов на книги, dvd и электронику, по 2000 отзывов на каждую категорию, классы сбалансированы (1000 отзывов на каждый класс).

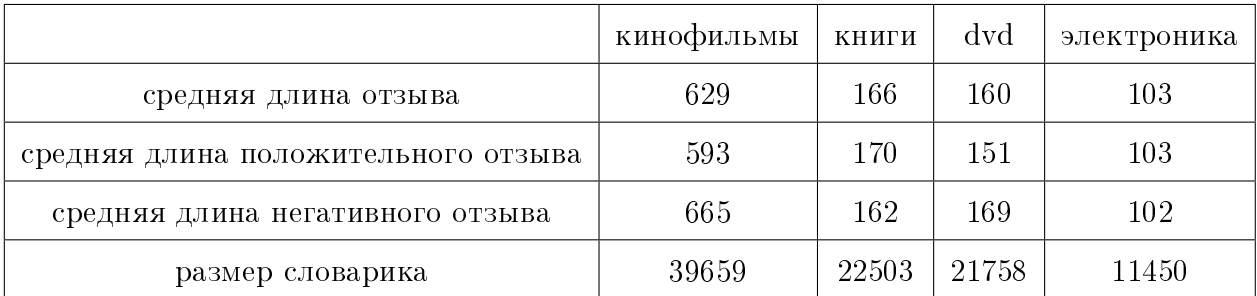

В таблице 2 приведены некоторые характеристики данных.

Таблица 2: Характеристики данных.

### 3.2 Предобработка данных

Так как исходные данные являются необработанным текстом, была проведена предварительная обработка для приведения документов к нормализованному виду. Рассмотрим три этапа предобработки текста: приведение текста к нижнему регистру, стемминг, удаление редко и часто встречающихся слов.

 $2$ http://www.cs.cornell.edu/people/pabo/movie-review-data/

 $3$ http://www.cs.jhu.edu/~mdredze/datasets/sentiment/index2.html

Стемминг слов производится для приведения слова к его основе. То есть разные формы слова приводятся к единому виду. В настоящей работе использовался стеммер Портера<sup>4</sup>.

Так как все наборы данных имеют большой размер словаря, не рассматривались признаки, которые встречаются реже чем заданное пороговое число раз. Для определения данного порога была проведена серия экспериментов. Если не рассматривать признаки, которые встречаются реже, чем три раза, то качество классификации не ухудшится, по сравнению с использованием всех признаков, см. рис. 1.

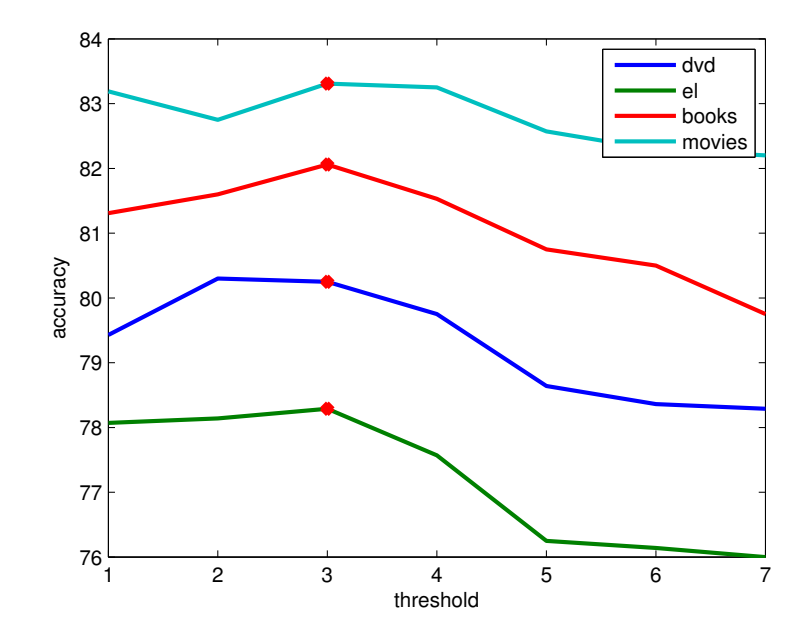

Рис. 1: Точность классификации для различных порогов на частоту встречаемости признаков. NB, модель  $(1,1)$ .

Также не учитывались часто встречаемые слова (данное преобразование, в основном, затрагивает предлоги, союзы и т.д.).

<sup>4</sup>http://www.nltk.org/api/nltk.stem.html

## 4 Результаты экспериментов

#### 4.1 Используемая система для экспериментов

Все вычисления производились на компьютере Toshiba Satellite. Использовался процессор 2  $\Gamma\Gamma$ ц Intel Core i5, 4  $\Gamma$ б оперативной памяти 1600 М $\Gamma$ ц, операционная система Ubuntu 14.04.2 LTS.

### 4.2 Структура эксперимента

Эксперименты проводились по следующей схеме: каждая исходная выборка делилась на 2 части, 20% становились скрытой тестовой выборкой, а остальные  $80\%$ выборки фиксировались для проведения процедуры скользящего контроля с целью повышения устойчивости результата. Опишем процедуру скользящего контроля: вторая часть выборки случайным образом делилась на восемь подвыборок. Далее, было произведено восемь запусков, в ходе которых каждая подвыборка была использована в качестве тестовой один раз. Все остальные подвыборки, при этом, были использованы для обучения моделей. Итоговая точность классификации была получена усреднением результатов всех восьми запусков. Таким образом, в каждом эксперименте вычисляются две величины: точность на скользящем контроле с восьмью фолдами и точность на скрытой тестовой выборке.

#### 4.3 Классификаторы

В данной работе были рассмотрены следующие классификаторы: линейный SVM,  $SVM$  с RBF ядром, двухслойная нейронная сеть с сигмоидальной функцией активации (NN) и наивный байесовский классификатор (NB). Они являются одними из самых распространенных классификаторов, используемых для решения задачи определения тональности текста. Поэтому именно они были выбраны для проведения экспериментов. Для SVM и нейронной сети была произведена настройка параметров по сетке. SVM — настройка параметра регуляризации  $C$ ; SVM с RBF ядром настройка параметра регуляризации С и ширины ядра  $\gamma$ ; NN — подбор количества нейронов на скрытом уровне и настройка коэффициента скорости обучения.

#### 4.4 Программная реализация

Эксперименты были реализованы на языке программирования Python 2.7.6 с использованием библиотек scikit-learn 14.1<sup>5</sup> и nltk<sup>6</sup>. Также была использована библиотека Vowpal Wabbit (VW)<sup>7</sup>.

Программную реализацию можно условно разделить на две части. Первая часть включает в себя предобработку текста, а также разбиение коллекции на контрольную и обучающую выборки. Далее, для повторного воспроизведения экспериментов, предобработанные данные сохранялись в формате svmlight $^8$ . Вторая часть программы содержит код, реализующий непосредственно классификацию документов. Листинг программной реализации приведён в приложении А.

#### 4.5 Используемые методы

Рассмотрим различные модели признакового представления данных: униграммную, биграммную и т.д. В таблице 3 приведены значения точности классификации этих моделей на скользящем контроле. Здесь и далее, под обозначением  $(1, n)$  подразумевается комбинация униграмм, биграмм и n-грамм.  $(1, n)$   $(u)$  — комбинация 1-n грамм, частотное представление весов (2). Для каждого набора данных жирным было выделено лучшее значение. К всем способам представления признаков была применена нормировка, по формуле (12) (данная норма была выбрана после проведения серии экспериментов с различными видами нормировки). Точность классификации выборок с нормированными признаками выше, чем без нормировки.

Для всех наборов данных наилучшие результаты показывает 1-2 граммное и 1-3 граммное признаковое представление. Заметим, что увеличение числа n-грамм не дает прироста качества, а размеры признакового пространства при этом сильно увеличиваются. Бинарное представление весов слов документа дает более высокие показатели качества, по сравнению с частотным аналогом.

<sup>5</sup>http://scikit-learn.org/stable/

 $6$ http://www.nltk.org/

<sup>7</sup>https://github.com/JohnLangford/vowpal\_wabbit/wiki

 $8$ http://scikit-learn.org/stable/modules/generated/sklearn.datasets.dump\_svmlight\_ file.html

|               | dvd        | dvd        | dvd   | $-L\varepsilon$ | $-IE$      | -пе   | КНИ-           | КНИ-       | КНИ-  | $\kappa/\Phi$ | $\kappa/\Phi$ | $\kappa/\Phi$ |
|---------------|------------|------------|-------|-----------------|------------|-------|----------------|------------|-------|---------------|---------------|---------------|
|               |            |            |       | кa              | кa         | кa    | ГИ             | ГИ         | ГИ    |               |               |               |
|               | ${\rm NN}$ | <b>SVM</b> | NB    | N <sub>N</sub>  | <b>SVM</b> | NB    | N <sub>N</sub> | <b>SVM</b> | NB    | <b>NN</b>     | <b>SVM</b>    | ${\rm NB}$    |
| (1,1)         | $79.5\,$   | 80.25      | 80    | 79.05           | 78.29      | 78.19 | 80             | 81.56      | 82.06 | 85.56         | 86.81         | 83.31         |
| $(1,1)$ $(4)$ | 80.4       | 81.15      | 82.05 | 80.3            | 79.42      | 80.98 | 81.5           | 82.31      | 82.98 | 86.18         | 87.1          | 84.7          |
| (1,2)         | 83.5       | 83         | 80.75 | 81.12           | 79.14      | 80.44 | 83.31          | 83.62      | 84.94 | 85.63         | 87.38         | 84.44         |
| $(1,2)$ (4)   | 82.12      | 81.97      | 78.8  | 79.92           | 78.2       | 79.74 | 82.5           | 81.8       | 83.44 | 84.1          | 86.9          | 82.14         |
| (1,3)         | 82.5       | 82.75      | 81.25 | 80.62           | 79.57      | 79.5  | 83             | 83.69      | 85.69 | 84.31         | 87.19         | 85.19         |
| $(1,3)$ (4)   | 81.9       | 82.05      | 80.22 | 79.5            | 78         | 77.91 | 82.1           | 84.1       | 84.14 | 83.6          | 86.12         | 83.8          |
| (1,4)         | 83         | 83         | 81.75 | 80.75           | 79.43      | 79.88 | 83.06          | 83.69      | 85.1  | 85.44         | 86.8          | 85.44         |
| $(1,4)$ (4)   | 81.5       | 82.1       | 79.85 | 79.44           | 76.4       | 77.6  | 80             | 81.7       | 82.78 | 83.2          | 85.1          | 84.14         |
| (2,2)         | 78.25      | 77         | 80.25 | 79.31           | 77.79      | 74.88 | 80.19          | 81.19      | 83.25 | 83.75         | 82.31         | 84.44         |
| $(2,2)$ (q)   | 77.5       | 76.1       | 79.1  | 78              | 76.14      | 74.04 | 79.4           | 80         | 81.75 | 82.13         | 80.4          | 82.28         |
| (3,3)         | 68.75      | $72.5\,$   | 72.25 | 72.56           | 69.79      | 67.94 | 73.69          | 75.69      | 76.88 | 79.88         | $78.44\,$     | 80.75         |
| $(3,3)$ (4)   | 66         | 70.7       | 70.65 | 70.12           | 65.1       | 64.19 | 72.05          | 73.8       | 74.57 | 77            | $77.5\,$      | 79.1          |
| (4,4)         | 61.75      | 65.5       | 63.75 | 64.25           | 63.21      | 62.25 | 65.5           | 68.19      | 63.81 | $71.5\,$      | 72.12         | 74.94         |
| $(4,4)$ (q)   | $60.5\,$   | 63.2       | 60.4  | 62.8            | 62.1       | 60.5  | 63.97          | 66.91      | 62    | 69.41         | 70.14         | 72.2          |

Таблица 3: Точность классификации (в %) различных моделей представления признаков.

В таблице 4 выписаны результаты точности классификации на скользящем контроле отзывов на dvd. Для всех моделей представления данных классификатор SVM c RBF ядром даёт наихудшие результаты. На остальных наборах данных данная тенденция сохраняется. В дальнейшем откажемся от рассмотрения данного классификатора, если не оговорено другое.

В таблице 5 предоставлены результаты сравнения различных модификаций ТF-IDF, описанных в разделе 2. Напомним, что использовалась модель представления документа весами слов:  $d = (w_1, \ldots, w_n), \ \forall d \in D$ . Вес слова  $w_i$  задавался тройкой (tf, idf, norm), формулы для расчета компонент брались из таблицы 2. Так как общее число комбинаций большое в таблице приведены результаты только для

|                |                                                                                                    |                                       |                             |                   | $\parallel$ (1,1) $\parallel$ (1,2) $\parallel$ (1,3) $\parallel$ (1,4) $\parallel$ (2,2) $\parallel$ (3, 3) $\parallel$ (4, 4) |       |
|----------------|----------------------------------------------------------------------------------------------------|---------------------------------------|-----------------------------|-------------------|----------------------------------------------------------------------------------------------------|-------|
| <b>NN</b>      |                                                                                                    |                                       |                             |                   | 79.5   83.5   82.5   83   78.25   68.75   61.75                                                                                 |       |
| <b>SVM</b>     |                                                                                                    | $80.25$   83   82.75   83   77   72.5 |                             |                   |                                                                                                    | 65.5  |
| <b>SVM RBF</b> | $\parallel$ 77.5 $\parallel$ 76.9 $\parallel$ 77.25 $\parallel$ 76.75 $\parallel$ 75.5 $\parallel$ 67.9 |                                       |                             |                   |                                                                                                    | 63.5  |
| <b>NB</b>      | 80                                                                                                    |                                       | $80.75$   $81.25$   $81.75$ | $80.25$   $72.25$ |                                                                                                    | 63.75 |

Таблица 4: Сравнение классификаторов. Набор данных dvd.

лучших троек. Экспериментально было установлено, что нормирование признаков может дать существенный (до 5%) прирост в качестве. Применение  $l2$  нормировки дает более высокие результаты при классификации, чем применение  $l1$  нормировки. Наилучшие результаты показали тройки  $(n, t, l2)$  и  $(l, \Delta(k), l2)$ . В статьи [4] наилучшие результаты показали тройки  $(l, \Delta(k), l2)$  и  $(l, t, l2)$ . Авторы статьи для оценки построенной модели использовали LOO контроль. Выбор LOO был связан с тем, что расчет значений ТF и IDF чувствителен к размерам тренировочной выборки. В данной работе, как уже отмечалось ранее, для унификации результатов различных методов во всех экспериментах проводился контроль по восьми блокам.

|                 | dvd                  | dvd        | dvd            | $-IE$                                                                                              | $-LE$      | $-IE$ | $KHH-$ | КНИ-       | КНИ-                                                                       | $\kappa/\Phi$ | $K/\Phi$ | $\kappa/\Phi$  |
|-----------------|----------------------|------------|----------------|----------------------------------------------------------------------------------------------------|------------|-------|--------|------------|----------------------------------------------------------------------------|---------------|----------|----------------|
|                 |                      |            |                | ка                                                                                                 | ка         | кa    | ΓИ     | ГИ         | ГИ                                                                         |               |          |                |
|                 | <b>NN</b>            | <b>SVM</b> | N <sub>B</sub> | NN.                                                                                                | <b>SVM</b> | NB    | NΝ     | <b>SVM</b> | N <sub>B</sub>                                                             | NN.           | SVM      | N <sub>B</sub> |
| (n,t)           | 83.25                | 83         | 83.19          | -80                                                                                                |            |       |        |            | $\mid 81.79 \mid 81.69 \mid 82.13 \mid 85.88 \mid$ 86.56 86.31 87.69 86.38 |               |          |                |
| (l,k)           | 79.5                 | 82.5       | 82.8           |                                                                                                    |            |       |        |            | 79.38 81.71 81.8 81.25 83.5 84.14 85.75 86.12                              |               |          | 86.87          |
| $(1,\Delta(k))$ | 83.75 $83.25$ 83     |            |                |                                                                                                    |            |       |        |            | $\parallel$ 81.86 80.75   80.14    83.1   82.75 80.63    86.19 87.44       |               |          | 86             |
| (o,t)           | 77.75   79.75   80.5 |            |                | $\parallel$ 76.75 $\parallel$ 78.75 $\parallel$ 80.43 $\parallel$ 79.44 $\parallel$ 83 $\parallel$ |            |       |        |            | $83.56 \parallel 82.69 \parallel 84.69$                                    |               |          | 83             |

Таблица 5: Точность классификации (в %) различных модификаций ТF-IDF. Униграммы.

Сравним результаты различных модификаций ТF-IDF с результатами классификации в случае представления признаков как бинарных или частотных униграмм. Точность классификации всех выборок выше у TF-IDF модели, чем у простой бинарной или частотной n-граммной модели (см. таблицы 3, 5).

Далее, рассмотрим один из простейших структурных подходов: будем использовать униграммную модель представления признаков и будем присваивать разные веса словам из различных частей текста. Документ будем делить на две, три, четыре и пять равных частей. В таблице 6 приведены наилучшие значения точности классификации на скользящем контроле и на скрытой тестовой выборке. Данный подход незначительно увеличивает точность классификации на наборе отзывов на электронику и кинофильмы. Для остальных двух наборов (отзывы на книги и dvd) результаты классификации без взвешивания лучше.

|                 | dvd   |       | эл-ка |       | КНИГИ |       | $\kappa/\Phi$ |       |
|-----------------|-------|-------|-------|-------|-------|-------|---------------|-------|
|                 | CV    | ht    | CV    | ht    | CV    | ht    | CV            | ht    |
| без взвешивания | 80.25 | 78.75 | 79.05 | 78.75 | 82.06 | 80.5  | 86.81         | 85.75 |
| $2$ части       | 79.4  | 74.25 | 81.72 | 81.25 | 82.04 | 82    | 87.05         | 86.5  |
| 3 части         | 79.63 | 77.5  | 82.1  | 81.75 | 84    | 82.75 | 87.22         | 86.75 |
| 4 части         | 80.17 | 78.25 | 80.93 | 80    | 81.7  | 80.25 | 86.98         | 86    |
| 5 частей        | 79.9  | 76    | 80.05 | 77.75 | 81.41 | 79.5  | 85.63         | 82.5  |
| позиция слова   | 78.8  | 74.75 | 81.84 | 79.75 | 80.02 | 77.5  | 85.4          | 84    |

Таблица 6: Точность классификации (в %) для униграммного представления с перевзвешиванием отдельных частей документа.

Рассмотрим структурный подход, описанный в статье [8]. Будем использовать реализацию парсера для RST предложенную Feng и Hirst<sup>9</sup>. Для вычисления тональности отдельного слова будем использовать корпус SentiWordNet<sup>10</sup>. Данный корпус позволяет для каждого слова рассчитать оценку за положительный и негативный класс. Тональность всего документа будем вычислять усреднением всех оценок, с учетом некоторых риторических отношений, таких как отрицание и усиление. Результаты эксперимента на указанных наборах данных предоставлены в таблице 7. Учёт одновременно и отрицания, и усиления увеличивает точность классификации.

 $^{9}$ http://www.cs.toronto.edu/~weifeng/software.html

 $^{10}$ http://sentiwordnet.isti.cnr.it/

|                      | dvd   |       | эл-ка                   |       | КНИГИ     |       | $K/\Phi$ |       |
|----------------------|-------|-------|-------------------------|-------|-----------|-------|----------|-------|
|                      | CV    | ht    | $c_{V}$                 | ht    | <b>CV</b> | ht    | CV       | ht    |
| усиление             | 81.5  |       | $79.25 \parallel 80.14$ | 79.75 | 84.5      | 82.75 | 86.93    | 85.75 |
| отрицание            | 82.84 | 80.75 | 80.6                    | 79.75 | 85.8      | 82.25 | 87.4     | 86.5  |
| усиление и отрицание | 83.1  | 81.5  | 81.23                   | 80.25 | 86.4      | 84.5  | 87.12    | 86.25 |

Однако, по сравнению, например, с TF-IDF для униграмм результаты получились хуже.

Таблица 7: Точность классификации (в %) структурного метода.

TF-IDF модель дает наилучшие результаты классификации, попробуем его ещё улучшить. Поставим эксперименты с биграммной моделью представлением документа. Вычисление весов будем проводить по приведенным ранее формулам. Результаты классификации для такого представления предоставлены в таблице 8. Здесь и далее, символ  $b$  в обозначениях означает биграммное представление. Для данных, содержащих отзывы на dvd и кинофильмы точность классификации увеличилась и является лучшим значением точности для этих наборов, среди рассмотренных ранее в данной работе.

|                                                                                                    | dvd   | dvd        | dvd                                                                                    | $-LE$ | $-L \in$ | $-1$ L $\epsilon$ |     | кни- $\vert$ кни- $\vert$ кни- $\vert$ к/ф $\vert$ к/ф $\vert$ к/ф |           |     |     |                |
|----------------------------------------------------------------------------------------------------|-------|------------|----------------------------------------------------------------------------------------|-------|----------|-------------------|-----|--------------------------------------------------------------------|-----------|-----|-----|----------------|
|                                                                                                    |       |            |                                                                                        | кa    | Kа       | кa                | ГИ  | ГИ                                                                 | ГИ        |     |     |                |
|                                                                                                    | NN    | <b>SVM</b> | NB                                                                                     | NN.   | SVM      | NB                | NN. | SVM                                                                | <b>NB</b> | NN. | SVM | N <sub>B</sub> |
| (n,t)b                                                                                                    |       |            | $\vert$ 82.75 83.05 82.06 79.63 81.07 81.12 82.38 <b>85.44</b> 84.81 86.75 86.56 85.31 |       |          |                   |     |                                                                    |           |     |     |                |
| (l,k)b                                                                                                    |       |            | 78.57 82.75 81.44 78.06 81.29 80.74 82.88 84.12 82.7 85.44 87.06 85.34                 |       |          |                   |     |                                                                    |           |     |     |                |
| $(1,\Delta(k))$ b  83.88  84.05  <b>84.25 </b> 80.38  80.93  80.1    84.56  84.25  83.74   86.6   <b>87.92</b>   86.4 |       |            |                                                                                        |       |          |                   |     |                                                                    |           |     |     |                |
| (o,t)b                                                                                                    | 79.25 | - 79       |                                                                                        |       |          |                   |     |                                                                    |           |     |     |                |

Таблица 8: Точность классификации (в %) различных модификаций TF-IDF. Биграммы.

|                   | dvd       | dvd   | dvd       | $-LE$                                                                        | $H\in$ | $-LE$ | КНИ-      | КНИ-       | КНИ-                                                  | $\kappa/\Phi$ | $-\kappa/\Phi$ | $\kappa/\Phi$ |
|-------------------|-----------|-------|-----------|------------------------------------------------------------------------------|--------|-------|-----------|------------|-------------------------------------------------------|---------------|----------------|---------------|
|                   |           |       |           | Kа                                                                           | Kа     | кa    | ГИ        | ГИ         | ГИ                                                    |               |                |               |
|                   | <b>NN</b> | SVM   | <b>NB</b> | <b>NN</b>                                                                    | SVM    | NB    | <b>NN</b> | <b>SVM</b> | <b>NB</b>                                             | <b>NN</b>     | <b>SVM</b>     | <b>NB</b>     |
| (1,2)             | 83.5      | 83    | 80.75     | 81.12                                                                        | 79.14  |       |           |            | 80.44 83.31 83.62 84.94 85.63 87.38 84.44             |               |                |               |
| (1,3)             | 82.5      | 82.75 | 81.25     | 80.62                                                                        | 79.57  | 79.5  | 83        |            | 83.69 85.69 84.31 87.19                               |               |                | 85.19         |
| (n,t)             | 83.25     | 83    | 83.19     | 80                                                                           | 81.79  |       |           |            | $81.69$ 82.13 85.88 <b>86.56</b> 86.31 87.69          |               |                | 86.38         |
| $(l, \Delta(k))$  | 83.75     | 83.25 | 83        |                                                                              |        |       |           |            | <b>81.86</b> 80.75 80.14 83.1 82.75 80.63 86.19 87.44 |               |                | 86            |
| $(1,\Delta(k))$ b | 83.88     |       |           | 84.05 <b>84.25</b> 80.38 80.93 80.1 84.56 84.25 83.74 86.6 <b>87.92</b> 86.4 |        |       |           |            |                                                       |               |                |               |

Таблица 9: Сравнение различных моделей представления данных.

#### 4.6 Композиция методов

В данной работе были рассмотрены два способа композиции классификаторов: голосование и композиция наивного байесовского классификатора и SVM. Рассмотрим подробнее каждый из этих способов.

Обучим несколько наивных байесовских классификаторов на различных моделях представления данных. С помощью процедуры скользящего контроля выберем те модели, на которых обученные классификаторы, дают наилучшие результаты. Так как байесовский классификатор оперирует вероятностями, можно получить оценку вероятности отнесения каждого объекта к определенному классу. Эти вероятности и будем подавать на вход SVM. В настоящей работе были рассмотрены различные комбинации моделей представления признаков, наилучшие комбинации выписаны в таблице 10.

Другой, рассмотренный в данной работе, метод композиции классификаторов это голосование по большинству. Выберем наилучшие модели признаковых представлений и обучим на них различные классификаторы. Для всех документов каждый из классификаторов проголосует за свой класс, в качестве ответа выберем тот класс, за который наберется больше всего голосов.

Качество классификации при композиции нескольких методов машинного обучения является наилучшим на скользящем контроле. Посмотрим, как изменится точность классификации на скрытой выборке. В таблицах  $10 - 14$  содержатся резуль-

| набор данных  | комбинация                                                                                                    | $\mathbf{c}\mathbf{v}$ | ht    |
|---------------|----------------------------------------------------------------------------------------------------|------------------------|-------|
| dvd           | $(\mathbf{n,} \mathbf{t}){+} (\mathbf{n,} \mathbf{t}) \mathbf{b}{+} (\mathbf{1,} \mathbf{4}){+} (\mathbf{l,} \Delta (\mathbf{k})) \mathbf{b}$ | 85.98                  | 83.25 |
| эл-ка         | $(1,2)+(n,t)+(l,k)+(n,t)b$                                                                                                    | 82.14                  | 81.25 |
| книги         | $(1,3)+(1,4)+(n,t)$                                                                                                    | 87                     | 85.25 |
| $\kappa/\Phi$ | $(1,2) + (1,3) + (1,4) + (n,t)$                                                                                                    | 87.38                  | 86.5  |

Таблица 10:  $NB + SVM$ .

| набор данных  | комбинация                  | $\mathbf{c}\mathbf{v}$ | ht    |
|---------------|-----------------------------|------------------------|-------|
| dvd           | $(n,t)+(1,4)+(1,\Delta(k))$ | 85.78                  | 83.75 |
| эл-ка         | $(n,t)+(l,k)+(n,t)b$        | 81.7                   | 80.25 |
| книги         | $(1,3)+(1,4)+(n,t)$         | 86.98                  | 85    |
| $\kappa/\Phi$ | $(1,3) + (1,4) + (n,t)$     | 86.31                  | 85.5  |

Таблица 11: Голосование NB.

таты классификации данных методов на скользящем контроле и на проверочной тестовой выборке. Как и ожидалось, точность классификации на проверочной выборке падает.

### 4.7 Выводы

- Наилучшие результаты удалось получить с помощью применения композиции алгоритмов. Оба рассмотренных метода построения композиции показали сопоставимые результаты (см. таблицу 14).
- Для наборов отзывов на электронику и кинофильмы наилучшие результаты были получены при использовании голосования по большинству с классификаòîðîì SVM.
- Для отзывов на dvd продукцию максимум точности классификации был достигнут, также, с помощью голосование по большинству, но уже с нейронной сетью.

| набор данных        | комбинация                                                                        | $_{\rm cv}$ | ht    |
|---------------------|-----------------------------------------------------------------------------------|-------------|-------|
| dvd                 | $(1,\!2)\!+\!(\mathbf{l},\!\Delta(k)\!)\!+\!(\mathbf{l},\!\Delta(k)\!)\mathbf{b}$ | 86.02       | 84.5  |
| эл-ка               | $(1,2)+(1,4)+(1,\Delta(k))$                                                       | 82.14       | 81    |
| книги               | $(1,2)+(1,\Delta(k))+(1,\Delta(k))$ b                                             | 84.1        | 81.5  |
| $\kappa / d \sigma$ | $(1,1)+(n,t)+(n,t)b$                                                              | 86.56       | 85.75 |

Таблица 12: Голосование NN.

| набор данных  | комбинация                                                                                                    | $\mathbf{c}\mathbf{v}$ | ht    |
|---------------|----------------------------------------------------------------------------------------------------|------------------------|-------|
| dvd           | $(n,t)b+(1,4)+(1,\Delta(k))b$                                                                                             | 85.31                  | 82.25 |
| эл-ка         | $(n,t)+(l,k)+(l,k)b$                                                                                                    | 82.21                  | 81.75 |
| книги         | $(1,3)+(n,t)+(n,t)b$                                                                                                    | 86.44                  | 82.25 |
| $\kappa/\Phi$ | $(1,\!2)\!+\!(1,\!3)\!+\!(\mathbf{n},\mathbf{t})\!+\!(\mathbf{l},\!\Delta(k)\!)\!+\!(\mathbf{l},\!\Delta(k)\!)\mathbf{b}$ | 88.19                  | 87.5  |

Таблица 13: Голосование SVM.

- Композиция наивного байесовского классификатора и SVM показала наилучшие результаты на наборе отзывов на книги.
- Во всех комбинациях были использованы классификаторы, обученные на нормированных признаках. Экспериментально было установлено, что нормирование признаков дает небольшой прирост качества (1-2 %).
- На всех наборах данных линейный SVM дает точность классификации выше, чем SVM с RBF ядром.
- Точность классификации всех выборок выше у TF-IDF модели, чем у простой бинарной (частотной) n-граммной модели.
- Сравнение простых бинарных и частотных моделей позволяет сделать вывод,  $o$  том, что частотное представление избыточно, и при бинарном представлении результаты получаются лучше.
- Среди бинарных n-граммных моделей наилучшие результаты получаются при представлении текста в виде комбинации униграмм и биграмм (в некторых слу-

| набор данных  | метод                                                                         | $\mathbf{c}\mathbf{v}$ | ht    |
|---------------|-------------------------------------------------------------------------------|------------------------|-------|
| dvd           | $(1,2)+(1,\Delta(k))+(1,\Delta(k))$ b, NN vote                                | 86.02                  | 84.5  |
| эл-ка         | $(n,t)+(l,k)+(l,k)b$ , SVM vote                                               | 82.21                  | 81.75 |
| книги         | $(1,3)+(1,4)+(n,t)$ , NB+SVM                                                  | 87                     | 85.25 |
| $\kappa/\Phi$ | $(1,2)+(1,3)+(n,t)+(l,\Delta(k))+(l,\Delta(k))$ b, SVM vote $\parallel$ 88.19 |                        | 87.5  |

Таблица 14: Наилучшие результаты.

чаях триграмм). Дальнейшее увеличение длин n-грамм приводит к ухудшению качества классификации.

# 5 Заключение

В данной работе были рассмотрены существующие подходы к классификации текстов по эмоциональной окраске, также было произведено сравнение качества работы этих подходов на реальных данных. В результате экспериментов, в ходе которых для каждой из рассмотренных моделей были подобраны оптимальные параметры, выяснилось, что наиболее высокого качества можно достичь при использовании композиции алгоритмов. Для каждого использованного набора данных базовое семейство алгоритмов подбиралось индивидуально.

Для получения хорошего качества классификации важно также правильно подобрать признаковое описание текстов. Предложенная в данной работе идея использования биграммной модели с представлением весов слов с помощью  $TF\text{-}IDF$  позволила получить наилучшие результаты на нескольких наборах данных среди всех рассмотренных признаковых представлений.

#### 5.1 Положения выносимые на защиту

- Программная реализация различных методов, используемых для анализа эмоциональной окраски текстов;
- Реализация программного стенда для проведения экспериментов;
- Проведение экспериментов и сравнение различных методов на наборах реальных данных;
- Реализация алгоритмической композиции методов.

# Список литературы

- [1] S. Bird, E. Klein, and E. Loper. Natural language processing with Python. "O'Reilly Media, Inc. 2009.
- [2] B. Heerschop, F. Goossen, A. Hogenboom, F. Frasincar, U. Kaymak, and F. de Jong. Polarity analysis of texts using discourse structure. In Proceedings of the 20th ACM international conference on Information and knowledge management, pages 1061 1070. ACM, 2011.
- [3] W. Mann and S. Thompson. Rhetorical structure theory: Toward a functional theory of text organization.  $Text, 8(3):243-281, 1988.$
- [4] G. Paltoglou and M. Thelwall. A study of information retrieval weighting schemes for sentiment analysis. In Proceedings of the 48th Annual Meeting of the Association for Computational Linguistics, pages 1386–1395. Association for Computational Linguistics, 2010.
- [5] B. Pang and L. Lee. A sentimental education: Sentiment analysis using subjectivity summarization based on minimum cuts. In *Proceedings of the 42nd annual meeting on* Association for Computational Linguistics, page 271. Association for Computational Linguistics, 2004.
- [6] B. Pang and L. Lee. Seeing stars: Exploiting class relationships for sentiment categorization with respect to rating scales. In Proceedings of the 43rd Annual *Meeting on Association for Computational Linguistics*, pages  $115-124$ . Association for Computational Linguistics, 2005.
- [7] B. Pang, L. Lee, and S. Vaithyanathan. Thumbs up?: sentiment classification using machine learning techniques. In Proceedings of the ACL-02 conference on Empirical methods in natural language processing-Volume 10, pages  $79-86$ . Association for Computational Linguistics, 2002.
- [8] M. Taboada, K. Voll, and J. Brooke. Extracting sentiment as a function of discourse structure and topicality. Simon Fraser Univeristy School of Computing Science Technical Report, 2008.
- [9] P. Turney. Thumbs up or thumbs down?: semantic orientation applied to unsupervised classification of reviews. In Proceedings of the  $40th$  annual meeting on association for computational linguistics, pages 417-424. Association for Computational Linguistics, 2002.
- [10] R. Socher, A. Perelygin Recursive deep models for semantic compositionality over a sentiment treebank, In Proceedings of the conference on empirical methods in natural language processing  $(EMNLP)$ , pages 1631–1642, 2013.
- [11] К. Бюлер. Теория языка. Репрезентативная функция языка. М.: Прогресс., 2000.
- [12] А. Сусов. Моделирование дискурса в терминах теории риторической структуры. Вестник Воронежского государственного университета. Серия: Филология. Журналистика,  $(2)$ :133-138, 2006.

#### $\mathbf{A}$ Исходный код экспериментов.

```
Listing 1: Модуль для предобработки текста и разделения его на две выборки
```

```
\frac{1}{4} makes text preprocessing
\mathbb{E}[x] makes partition to hidden test set and cv set
s \neq s aves files in svmlight format
4 import os
5 import pdb
\,6\,import nltk
\overline{7}import numpy as np
 import math
\overline{9}10| from nltk stem import \ast11_{12}| from sklearn datasets import dump_svmlight_file
13 from sklearn cross validation import StratifiedKFold
14 from sklearn feature extraction text import CountVectorizer
15 from sklearn preprocessing import normalize
_{16} from scipy sparse import csr matrix
17\# functions for TF—IDF model
1\,8def tf(corpus):
19return normalize (corpus, norm='11', axis=1)
2021def num docs containing (index word, corpus):
\sqrt{22}return corpus [:, index word].indices.shape [0]
23
24def idf (corpus, corpus labels, method):
25
      idf data = np. zeros ((1, \text{ corpus shape}[1]), dtype=np. float)
26
      if method == "delta-t" or method == "delta-t-":
27
           indices positive = np. where (corpus labels == -1)[0]
28
           indices negative = np. where (corpus labels == 1)[0]
29N positive = len(indices positive)30N negative = len(indices negative)\overline{31}for i in xrange(idf data shape[1]):
32df positive = float(num docs containing(i,33
                   corpus [indices _ positive, ]))
               df negative = float(num_docs_containing(i,3<corpus [indices negative, ])
                if method == "delta-t":
35
                    idf data [0, i] = math. log((N_{positive} * df_{negative})36/ \Lambda(N negative * df positive))
37
                else :
38idf data [0, i] = math.log ((N positive * df negative
39
                       + \
                                      0.5) / (N negative * df positive +
400.5)elif method == "n":
4\,1
```

```
\begin{array}{ccc} \textbf{42} & \textbf{for} & \textbf{i} & \textbf{in} & \textbf{xrange} \end{array} in the set of data . shape [1] ) :
\begin{array}{rcl} \textbf{1}_{43} \end{array} idf data [0, i ] = float ( num docs containing ( i , corpus ) )
|44| elif method == "t":
\begin{array}{r} |45| \end{array} for i in xrange (idf data shape [1] ):
\begin{array}{cc} \mathbf{1}_{46} & \mathbf{1}_{46} \end{array} idf data [0, i ] = math . log ( corpus . shape [0] / \
47 float (num_docs_containing (i , corpus ) ) )
|48| elif method == "p" or method == "k":
\begin{array}{ccc} \textbf{49} & \textbf{60} & \textbf{7} & \textbf{81} \\ \textbf{81} & \textbf{91} & \textbf{181} & \textbf{181} & \textbf{181} \\ \textbf{191} & \textbf{192} & \textbf{193} & \textbf{193} & \textbf{181} \\ \textbf{192} & \textbf{193} & \textbf{194} & \textbf{195} & \textbf{196} \\ \textbf{193} & \textbf{195} & \textbf{196} & \textbf{197} & \textbf{198} \\ \textbf{50 df = float (num docs containing (i, corpus ) )
\begin{array}{ccc} 51 & \text{if} & \text{method} & \text{def} \\ 51 & \text{if} & \text{method} & \text{def} \end{array}\begin{array}{cc} \sigma_{52} \end{array} idf data [0, i] = math . log ((corpus shape [0] - df) /
                                          df)
\begin{array}{c|c}\n 53 & \text{else}\n \end{array}\begin{array}{rcl} \mathbf{54} & \quad \mathbf{554} \end{array} i d f d a t a \begin{bmatrix} 0 \end{bmatrix} i \mathbf{0} = \mathbf{0} math . \mathbf{log} ( ( c o r p u s \mathbf{S} ha pe \begin{bmatrix} 0 \end{bmatrix} \mathbf{-} d f \mathbf{0} +
                                          0.5) / \backslash\begin{array}{c} 55 \ \end{array} (df + 0.5))
56 elif method == "delta-k":
\begin{align} \mathsf{S7} \vert \end{align} in dices positive = np.where (corpus _labels == -1) \, [0]\begin{array}{rcl} \text{58} \end{array} in dices _ n egative = np . where (corpus _ labels == 1) [0]
\begin{array}{c} \text{59} \\ \text{59} \end{array} N positive = len (indices positive)
\begin{array}{rcl} 60 & \text{N} & \text{negative} = \text{len} ( \text{indices} & \text{negative}) \end{array}\begin{array}{ccc} \left. \rule{0.3cm}{1.1cm}\right. & \qquad \qquad {\bf for}\quad {\bf i}\quad {\bf in}\quad {\bf xrange}\left( {\rm idf}\, \rule{0.3cm}{1.4pt}\right. & \qquad \qquad {\bf d}\, {\bf a}\, {\bf a}\, \rule{0.3cm}{1.4pt}\right) \ . \end{array}\sigma_{62} df positive = float (num docs containing (i,
                                  corpus [indices positive, ]) )
\begin{array}{rcl} 63 \end{array} df negative = float (num docs containing (i ,
                                  corpus [indices _ negative , ] ) )
\begin{array}{lll} \sigma_4 & \quad \text{if} \quad \text{data} \; [0 \; , \; i \; ] \; = \; \text{math} \; \log \left( \left( \begin{array}{ccc} \text{N} & \text{positive} \; - \; \text{df} & \text{positive} \; + \; \end{array} \right) \right) \end{array}65 0 . 5 ) ∗ d f _ n e g a t i v e + 0 . 5 ) / \
\begin{array}{c} \text{66} \\ \text{66} \end{array} ( (N negative - df negative + 0.5 ) * \
\begin{array}{c} \text{67} \\ \text{67} \end{array} df positive + 0.5))
68 return idf data
69_{70} def tf id f ( data set , id f data , method ) :
\vert \tau_1 \vert d = csr matrix ( data set shape )
\vert \tau_2 \vert tf data = tf ( data set )
\begin{array}{ccc} \n\overline{73} & \quad \text{if method} \n\end{array} == "n":
\begin{array}{ccc} \tau_4 & \quad \text{for i in } \mathbf{x}\mathbf{range}(\text{data\_set shape}[0]) : \end{array}\begin{array}{r} \text{75} \\ \text{75} \end{array} indices = data_set [i, ] . indices
76 for ind in indices:
77 d [i, ind ] = tf data [i, ind ] * idf data [0, ind ]
78 elif method == "\vert":
\begin{array}{ccc} \tau_{9} \end{array} for i in xrange (data set shape [0] ):
| so indices = data set [i , ] indices
|81| for ind in indices:
\mathsf{S}_{82} \hspace{1.5cm} \mathsf{d}\left[ \, \mathsf{i} \, , \, \, \mathsf{i} \, \mathsf{n} \, \mathsf{d} \, \right] \; = \; \left( \, 1 \, + \, \mathsf{m} \, \mathsf{a} \, \mathsf{h} \, . \, \mathsf{l} \, \mathsf{o} \, \mathsf{g} \left( \, \mathsf{t} \, \mathsf{f} \, \, \mathsf{d} \, \mathsf{a} \, \mathsf{t} \, \mathsf{a} \, \left[ \, \mathsf{i} \, , \, \, \mathsf{i} \, \mathsf{n} \, \mathsf{d\begin{bmatrix} 83 \end{bmatrix} id f d a t a [ 0 , in d ]
|84| elif method == "a":
\begin{array}{lll} \text{ss} & \text{max} & t = \text{[tf data [ : , i ] max() for i in)} \end{array}xrange ( tf da ta . sha pe [1] ) ]
|86| for i in xrange (data_set shape [0] ):
```

```
indices = data set [i, ] indices
87
                   for ind in indices
88d[i, ind] = (0.5 + 0.5 * tf data[i, ind])89
                            max t \mid \text{ind} \mid) *
                                       idf data[0, ind]
90
        elif method == "o":9<sub>1</sub>\text{avg} dl = data set sum () / data set shape [0]
92k1 = 1.293
             b = 0.9594for \mathsf{in} xrange(data set shape[0]):
95
                   indices = data set [i, ] indices
96d to avg = data set [i, ] sum () / avg dl
97
                   for ind in indices:
98tf ind = (k1 + 1) * tf data [i, ind ] /
99
                                   (k1 * (1 - b + b * d)_{to} avg) + \10(tf data[i, ind])
101d[i, ind] = tf ind * idf data[0, ind]102
10<sup>5</sup>return d
104# reading file from XML format
105
   folder = "dvd"106
   f = \text{open}(" \dots / \text{dataset}/" + \text{ folder} + " / \text{positive.txt", "r")}107
   tmp = " "108
   data = []109
   its text = False110
   end of text = False
111for line in f:
112
        if line = '\langlereview text>\ranglen':
113its text = True114continue
115if line == \langle/review text>\n':
116end of text = True
117if its text and not end of text:
118tmp = tmp + line11<sup>c</sup>if end of text:
120data append(tmp)
121
             tmp = "122
             end_of_text = False123its text
                            = False
124f close()
125
   #stemming
126
   stemmer = PorterStemmer()127
   for \mathsf{in} xrange(len(data)).
128\alpha doc list = nltk word tokenize(data[i])
129stemmed \text{doc} = [\text{stemmer.stem}(\text{word}) \text{ for word in doc list}]13<sub>0</sub>data [i] = " ". join (stemmed _doc)
131
   \vert a \, b \, e \vert s \, = \, np \,. concatenate((-1 \ * \ np \, \cdot \, ones(1000) \, , \ np \, \cdot ones(1000))132
\frac{133}{1} define parameters
   params = \{\}1.34
_{135}| params [ "ngram" ] = (1,1)
```

```
_{136} params ["min_df" ] = 7
_{137} params ["max df" ] = 0.9
_{138} params ["bin"] = True
139 | params [ " method" ] = "TF-IDF"
_{140} params ["norm"] = "12"
_{141} params [" t f" ] = "a"
|142| params ["idf"] = "t"
_{143} \# for sentiword model
_{144} if params ["method"] == "sentiword struct":
\begin{bmatrix} 145 \end{bmatrix} c = Count Vectorizer (binary = params ["bin"],
               ngram range=pa rams [ " ngram" ], \setminus146 min df=params ["min df" ], stop words=None,
147 tokenizer =nltk word tokenize,
                                         max df=params ["max df" ])
\begin{array}{rcl} \textbf{148} \end{array} data = c.fit transform (data)
\begin{array}{r} \text{149} \\ \text{149} \end{array} feature names = c .get feature names ( )
150 pos score = [
\vert 151 for f in feature names:
152 pos = 0
\begin{array}{r} \text{153} \\ \text{33} \end{array} synset = swn senti synsets ( f \begin{array}{r} \text{0} \\ \text{1} \end{array}\begin{array}{ccc} 154 & \text{for} \quad \text{s} \text{ in} \text{ synset} : \end{array}|155| pos = pos + s.pos_score()
\begin{array}{r} 156 \end{array} if len(synset) \begin{array}{r} \end{array} = 0:
\begin{array}{ccc} \text{157} \end{array} pos = pos / len(synset)
\begin{array}{ccc} \text{158} \end{array} pos score append (pos )
\begin{array}{rcl} \text{159} \end{array} data = data astype (np. float)
_{160} for i in xrange (data vec shape [0] ):
\begin{array}{r} 161 \end{array} ind = data [i, :] indices
\begin{array}{ccc} 162 \end{array} for index in ind:
\begin{array}{rcl} \text{163} \end{array} data [i, index] = (pos score [index])
164 \# subfolder, where the data will be saved to
_{165} subfolder = str (params ["bin"]) + str (params ["ngram"]) + \
\begin{bmatrix} 166 \end{bmatrix} str (params ["min_df" ] )
_{167} if params ["method"] == "TF-IDF":
_{168}| subfolder = \mathsf{str}(\mathsf{params}[\texttt{"tf"}]) + \mathsf{str}(\mathsf{params}[\texttt{"idf"}]) + \texttt{" "f" } \}\left[ \begin{array}{ccc} 169 \end{array} \right] str (params ["min_df" ] ) + str (params ["ngram" ] )
170 elif params ["method"] == "sentiment-structural":
171 subfolder = str(" sentiment - structural" + params ["bin "]) + \
\left| \begin{array}{ccc} 172 & \hspace{1.5cm} \text{str} \end{array} \right| \left[ \begin{array}{ccc} 2 \text{m} & \hspace{1.5cm} \text{str} \end{array} \right] \left[ \begin{array}{ccc} 2 \text{m} & \hspace{1.5cm} \text{str} \end{array} \right] \left[ \begin{array}{ccc} 2 \text{m} & \hspace{1.5cm} \text{str} \end{array} \right] \left[ \begin{array}{ccc} 2 \text{m} & \hspace{1.5cm} \text{str} \end{array} \right] \left[ \begin{array}{ccc} 2 \text{m} & \hspace{1\begin{bmatrix} 173 \end{bmatrix} subfolder = '' join (subfolder split ())
174 if not os .path .exists ("data vw/" + folder + "/" + subfolder):
175 os mkdir ("data vw/" + folder + "/" + subfolder)
176
177 \neq h idden set partition
_{178} test index = set (range (200) + range (1000, 1200))
_{179} train index = set (range (2000)) – test index
_{180} hide train = [data [i] for i in train index]
_{181} hide test = [data [i] for i in test index]
182 y train = [ labels [i ] for i in train index ]
183 \mid y test = [labels [i] for i in test index]
```

```
_{184}|c = Count Vectorizer (binary = params ["bin"].
      ngram range=params [ " ngram" ], \setminus\begin{array}{ccc} \text{185} \end{array} min df=params ["min df" ], \setminus186 186 stop words=None, tokenizer=nltk word tokenize, \
187 max df=params ["max df" ] )
_{188} hide train = c fit transform (hide train)
_{189} hide test = c transform (hide test)
_{190} hide train = hide train astype (np float)
_{191} hide test = hide test astype (np float)
_{192} if params ["method"] == "TF-IDF":
\begin{bmatrix} 193 \end{bmatrix} id f _d d at a = id f ( hide _d train , y _d train , params ["id f" ] )
_{194} hide train = tf idf (hide train, idf data, params [" tf" ] )
_{195} hide test = tf idf(hide test, idf data, params [" tf" ])
196 \# saving results
_{197} dump svmlight file ( hide train, y train, f=" data vw/" + f older + "/" +
\begin{array}{ccc} \text{198} & \text{54} \end{array} subfolder + "/hide train txt", zero based=False)
_{199} dump_svmlight_file (hide_test, y_test, f="data_vw/" + folder + "/" +
_{200} subfolder + "/hide test.txt", zero based=False)
_{201} if params ["norm"] != "12":
_{\rm 202} train normalized = normalize(hide train, norm=params["norm"],
           a x i s = 1)
203 test normalized = normalize(hide test, norm=params ["norm"],
           a \times i \cdot s = 1_{204} dump svmlight file(train normalized, y train, f="data vw/" +
205 folder + "/" + subfolder + "/" +
                                params \lceil "norm" \rceil +
206 " _ hi d_ t rai n . t x t " , ze ro_ ba se d=F a l s e )
_{207}| dump svmlight file(test normalized, ytest, f\equiv" data vw/" +
208 [01der + "/" + subfolder + "/" +
                                params ["norm"] +
_{209} \qquad \qquad "hid test.txt", zero based=False )
_{210} \# cv partition on 8 folds
_{211}| in dexes = set (range (0, 2000)) - set (test in dex)
_{212} data cut = [ data [ i ] for i in in dexes ]
_{213} labels cut = [labels [i] for i in indexes]
_{214}\vert skf = <code>Stratified</code> <code>KFold</code> (labels <code>cut</code> , 8, random <code>state=1)</code>
_{215} n fold = 0
_{216} for train index, test index in skf:
217 n fold = n fold + 1
_{218} X train = [ data cut [ i ] for i in train index ]
_{219} X test = [ data cut [ i ] for i in test index ]
_{220} ytrain = [ labels cut [ i ] for i in train index ]
_{221} ytest = [labels cut[i] for i intest index]
_{222}| c = CountVectorizer (binary=params ["bin"], \
_{223} \hspace{0.5cm} ngram \hspace{0.5cm} range=params ["ngram"] , \hspace{0.5cm}224 min df=params ["mindf" ] , \
225 stop words=None,
                                 to k e n i z e r = n l t k w or d to k e n i z e , \setminus226 max df=params [ "max df" ] )
_{227}\vert train set = c fit transform (X train)
```

```
|_{228} test set = c. transform (X test)
_{229} train set = train set a stype (np float )
\begin{array}{rcl} \text{230} \end{array} test set = test set astype (np. float )
231 if params ["method"] == "TF-IDF":
232 idf data = idf ( train set , y train , params [ " idf " ] )
\begin{array}{lll} \text{{\tt 233}} & \text{{\tt train\_set}} & = \text{tf\_idf}({\,\text{train\_set}}\;,\;\; \text{idf\_data}\;,\;\; \text{{\tt params}}[{\,}^{\mathsf{u}}\;\text{tf\,}^{\mathsf{u}}]) \end{array}\begin{array}{rcl} 234 \end{array} test set = tf id f ( test set, id f da ta , params [ " t f " ] )
\begin{array}{cccc} \text{235} \end{array} dump_svmlight_file (train_set, y_train, f="data_vw/" + folder +
236 "/" + s u b f o l d e r + "/ t r a i n " + s t r ( n_ fol d ) +
\begin{array}{ccc} \text{237} \end{array} \begin{array}{ccc} \text{237} \end{array} \begin{array}{ccc} \text{237} \end{array}\begin{array}{cccc} \text{238} \end{array} dump_svmlight_file (test_set, y_test, f="data_vw/" + folder + "/"
                 ^{+}\begin{array}{ccccccc} \text{239} & \text{239} & \text{2_{240} zero ba se d= Fa l s e )
_{241}\left| \qquad\quad if <code>params["norm"]</code> != <code>"none"</code> :
\begin{array}{cccccccccc} \mathbb{P} & 242 \end{array} train normalized = normalize (train set, norm=params ["norm"],
                         \
243 a x i s = 1)
_{244} test normalized = normalize (test set, norm=params ["norm" ], \
245 a x i s = 1)
_{246} dump svmlight file(train normalized, y train, f="data_vw/" +
\begin{array}{ccccccc} 247 & & & & & & & & & & \ 247 & & & & & & & & & \end{array} folder + \begin{array}{ccccccc} 1 & & & & & & & & \ 1 & & & & & & & \ 247 & & & & & & & \end{array}\begin{array}{ccc} 248 & \texttt{248} \end{array} \begin{array}{ccc} \texttt{248} & \texttt{Params} \end{array} \begin{array}{ccc} \texttt{P norm} & \texttt{P} & \texttt{P } \end{array} \begin{array}{ccc} \texttt{P A} & \texttt{P A} & \texttt{P B} \end{array}\begin{array}{cccc} 249 \end{array} str(n fold) + ".txt", zero based=False)
_{250} dump svmlight file (test normalized, y test, f=" data vw/" +
251 folder + "/" + subfolder + "/" +
\begin{array}{ccc} \text{{\tt p}}_{252} \end{array} \begin{array}{ccc} \text{{\tt p}}_{252} \end{array} \begin{array}{ccc} \text{{\tt p}}_{252} \end{array} \begin{array}{ccc} \text{{\tt p}}_{252} \end{array} \begin{array}{ccc} \text{{\tt p}}_{252} \end{array}\begin{array}{cccc} \texttt{253} & \texttt{525} & \texttt{253} \end{array} str(n_fold ) + " .txt", zero based=False )
```
Listing 2: Модуль для проведения классификации с помощью NB

```
_1 \#makes NB classification
_2 import numpy as np
3 import pdb
4
5 from sklearn datasets import load svm light file
6 from sklearn svm import LinearSVC
\tau| from sklearn naive_bayes import MultinomialNB
8 from user log import log
9
_{10} folder = "data vw/dvd"
_{11} params = {}
_{12} params [ " ngram " ] = (1,1)_{13} params ["min_df" ] = 7
_{14} params [ "max df" ] = 0.9
_{15} params ["bin"] = True
_{16} params ["method"] = "TF-IDF"
_{17} params ["norm"] = "12"
18 params [" t f "] = "a"
_{19} params ["idf"] = "t"
_{20} \# subfolder with the stored data
```

```
|21| subfolder = str(params["bin"]) + str(params["ngram"]) + \
\begin{array}{ccc} 22 & \quad & \quad & \mathsf{str} \text{ (params} \text{ [ "min-df" ] )} \end{array}_{23} if params ["method"] == "TF-IDF":
24 subfolder = str(params["tf"] ) + str(params["idf"] ) + " " + \n\begin{array}{ccc} \texttt{25} \end{array} str (params [ " min \begin{array}{ccc} \texttt{df"} \end{array} ) + str (params [ " ngram " ] )
26 elif params ["method"] == "sentiment —structural":
27 subfolder = str("sentiment - structural" + paras["bin"] + \\begin{array}{ccc} 28 \ \end{array} str (params ["ngram"]) + str (params ["min_df"])
\left\vert \begin{array}{l}\text{{\small 29}}\text{{\small }}\text{{\small }} \text{{\small 50}}\text{{\small }}\text{{\small 60}}\text{{\small 61}}\text{{\small 61}}\text{{\small 62}}\text{${\small 63}}\text{${\small 65}}\text{${\small 66}}\text{${\small 67}}\text{${\small 68}}\text{${\small 69}}\text{${\small 61}}\text{${\small 61}}\text{${\small 61}}\text{${\small 61}}\text{${\small 61}}\text{${\small 61}}\text{${\small 61}}\text{${\30 precision = []
_{31} precision norm = []
32 p r e c i sion hide = []
33 train set, y train = load svmlight file (folder + "/" + subfolder +
\frac{34}{10} "/hid train txt", zero based=False)
35 test_set, y_test = load_svmlight_file(folder + "/" + subfolder +
\begin{array}{ccc} \text{36} & \text{~~} & \text{~~} & \text{~~} & \text{~~} & \text{~~} & \text{~~} \text{~~} & \text{~~} & \text{~~} & \text{~~} \text{~~} & \text{~~} & \text{~~} \text{~~} & \text{~~} & \text{~~} \text{~~} & \text{~~} & \text{~~} & \text{~~} \text{~~} & \text{~~} & \text{~~} \text{~~} & \text{~~} & \text{~~} & \text{~~} \text{~~} & \text{~~} & \text{~~} \text{~~} & \text{~~} & \text{~~} \text{~~} & \text{~~} \text{~~} &\begin{bmatrix} 37 \end{bmatrix} n features=train set shape [1] )
38 \, \text{cl} = \text{MultinomialNB} () fit (train set, y train)
_{39} predicted labels = cl.predict (test set)
_{40} tmp = 100 * float (sum (predicted labels == y_test)) / len (y_test)
_{41} p recision hide . append (tmp)
_{42} if params ["norm"] != "none":
\begin{array}{ccc} \text{43} & \text{44} \end{array} train _set , y_train = load_svmlight_file(folder + "/" + subfolder
                    +\binom{44}{44} example \binom{1}{k} + params \binom{n}{k} arom \frac{1}{k} + \frac{1}{k} hid train . txt<sup>n</sup>)
\begin{array}{ccc} \text{45} \mid & \text{test set , y test = load symbol} \end{array}\binom{n}{46} "/" + params \lceil"norm" \rceil + " hid test . txt", \
\begin{array}{ccc} \texttt{47} & \texttt{2} & \texttt{2} & \textn features=train set shape [1]|_{48} cl = MultinomialNB() fit (train set, y train)
_{49} predicted labels = cl.predict(test set)
\sigma_{\rm 50} tmp = 100 * float (sum (predicted labels == y_test)) / len (y_test)
\vert precision hide append (tmp)
_{52} for i in range (1, 9):
\begin{array}{ccc} 53 & \text{train} \quad set \,, \quad y \quad train = load \quad symbol \end{array} sum light file (folder + "/" +
\begin{array}{ccccccc} \texttt{subfolder} & + & \texttt{''}/\texttt{train} \texttt{''} & + & \texttt{str}(\texttt{i}) & + & \texttt{''}.\texttt{txt''}, & \texttt{''} \end{array}55 zero ba se d=Fa l s e )
\begin{array}{lll} \sigma_{56} \qquad & \text{test\_set , y\_test = load\_swmlight\_file (folder + "/ " + 1) \end{array}\begin{array}{ccccccc} \sigma_{57} & \sigma_{58} & \sigma_{10} & \sigma_{11} & \sigma_{12} & \sigma_{13} & \sigma_{14} & \sigma_{15} & \sigma_{16} & \sigma_{17} & \sigma_{18} & \sigma_{19} & \sigma_{11} & \sigma_{11} & \sigma_{12} & \sigma_{13} & \sigma_{14} & \sigma_{15} & \sigma_{16} & \sigma_{17} & \sigma_{18} & \sigma_{19} & \sigma_{11} & \sigma_{10} & \sigma_{11} & \sigma_{12} & \sigma_{13} & \sigma_{14} & \sigma_{15} & \sigma_{16} & \sigma\begin{array}{ccc} \text{58} & \text{201} & \text{202} & \text{203} & \text{204} \end{array}59 n features=train set shape [1] )
\begin{array}{rcl} \left\vert \circ \right\vert & \quad \mathsf{c} \, \mathsf{l} \; = \; \mathsf{MultinomialNB}\left(\right) \text{.} \text{fit}\left(\text{train} \text{ set }, y \text{ train }\right) \end{array}\begin{array}{rcl} \sigma_1 & \quad \text{predicted} \quad \text{labels} \ = \ \text{cl} \quad \text{predict} \ (\text{test} \quad \text{set} \ ) \end{array}\begin{array}{rcl} \left\vert \epsilon_{12} \right\vert &\quad \text{tmp = 100 * float(sum(predicted labels == y-test)) / len(y-test)} \end{array}|63| p recision append (tmp)
\begin{bmatrix} 64 \end{bmatrix} if params ["norm"] != "none":
\begin{array}{lll} \text{65} & \text{train set , y train } = \text{load svmlight file} \end{array}\begin{array}{ccccccc} \left. \begin{array}{ccccc} 66 \end{array} \right| & \qquad & \qquad \qquad \qquad \text{subfolder} & + \text{ ''}/\text{''} & + \text{ params} \text{ [ "norm" ] } & + \end{array}\begin{array}{cccc} \text{67} & & & \text{``train'' + str(i) + ".txt",} \end{array}\begin{array}{ccc} \text{68} & \text{2} & \text{2} & \text
```

```
test set, y test = load svmlight file(folder + "/" +
69
                               subfolder + ''/'' + params ["norm"] +
7(" test" + str(i) + " txt",
71zero based=False, \
                               n features=train set shape [1])
72cl = MultinomialNB() fit (train _set, y_t train)
73predicted labels = cl. predict (test set)
74tmp = 100 * float (sum (predicted labels == y test)) / \
75len(y test)76
          precision norm append (tmp)
77
```
Listing 3: Модуль для проведения классификации с помощью SVM

```
\frac{1}{2} makes svm classification
  import numpy as np
\overline{2}\vert import pdb
5 from sklearn datasets import load svmlight file
  from sklearn svm import LinearSVC
6\vertfrom sklearn svm import SVC
  from user log import log
_{10}| folder = "data vw/dvd"
_{11} #define parameters
_{12}| params = \{ \}_{13} params ["ngram"] = (1,1)params ["min df''] = 7
14params \lceil \cdot \cdot \cdot \rceil ax df<sup>u</sup> \rceil = 0.915
  params ["bin"]
                    = True
16
17 params ["method"] = "TF-IDF"
                     = "12"
  params ["norm"]
18
  params \lceil " tf " \rceil = "a"
1\,9params ["idf"] = "t"
20<sup>2</sup>_{21} \# subfolder with the stored data
  subfolder = str(params["bin"]) + str(params["ngram"]) + \iota22
                str(params["min df"]23
  if params['method"] == "TF–IDF":24
       subfolder = str(params["tf"]) + str(params["idf"]) + "__" + \25
                     str(params["min_df"]) + str(params["ngram"])
26elif params["method"] == "sentiment-structural".27subfolder = str("sentiment - structural" + params["bin"] + \i28
                     str(params["ngram"] + str(params["min df"])29
  subfolder = ''.join(subfolder.split())30
  precision
                  = []
31
  precision norm = []3\,2precision hide = []33_{34} CS = [0.01, 0.05, 0.1, 0.2, 0.5, 1, 1.5, 2]
_{35} for coef in CS:
       precision c
                          = \Box36precision 11 c
                          = \Box37
       precision 12 c
                        = \Box3\,8
```

```
_{39} precision hide c = []_{40} train set, y train = load svmlight file(folder + "/" + subfolder
                     +\begin{array}{ccc} \hbox{{\small \textsf{41}}} & \hbox{{\small \textsf{41}}} & \ \hbox{{\small \textsf{4}}} & \ \hbox{{\small \textsf{4}}} & \ \hbox{{\small \textsf{4}}} & \hbox{{\small \textsf{4}}} & \ \hbox{{\small \textsf{4}}} & \hbox{{\small \textsf{4}}} & \hbox{{\small \textsf{4}}} & \hbox{{\small \textsf{4}}} & \ \hbox{{\small \textsf{4}}} & \hbox{{\small \textsf{4}}} & \hbox{{\small \textsf{4}}} & \hbox{{\small \textsf{4}}} & \ \hbox{{\small \textsf{4}}} & \hbox{{\small \textsf{\begin{array}{rcl} \left| \left| \begin{array}{c} 42 \end{array} \right| & \text{test\_set}, & \text{y\_test} & = \left| \text{load\_swmlight\_file} \right| \left( \text{folder} + \frac{\text{m}}{4} \right) + \text{subject} \end{array} \right| \end{array}+\begin{array}{ccc} \hbox{{\small \textsf{43}}} & \hbox{{\small \textsf{43}}} & \ \hbox{{\small \textsf{44}}} & \ \hbox{{\small \textsf{45}}} & \ \hbox{{\small \textsf{46}}} & \ \hbox{{\small \textsf{46}}} & \ \hbox{{\small \textsf{46}}} & \ \hbox{{\small \textsf{46}}} & \hbox{{\small \textsf{46}}} & \hbox{{\small \textsf{46}}} \end{array}_{44} n features=train set shape [1])
\begin{array}{ccc} \text{45} & \text{c1} = \text{LinearSVC}(\text{C=coef}) & \text{fit}(\text{train} \text{set} , y \text{train}) \end{array}\#cl = SVC(C=coef, gamma=gamma coef). fit (train set, y train)
\begin{array}{rcl} \left\vert \mathbf{q} \right\vert & \quad \text{predicted} \quad \text{labels} \ = \ \text{cl} \ \ \text{predicted} \quad \text{models} \end{array}\begin{array}{lll} \text{48} & \text{tmp = } 100 \ * \ \text{float}(\text{sum}(\text{predicted \text{ labels == y test})}) \ / \ \text{len}(\text{y test}) \end{array}_{49} precision hide c append (tmp)
\begin{bmatrix} 50 \end{bmatrix} if params ["norm"] != "none":
\begin{array}{lll} \sigma_{51} & \quad \text{train} \quad \text{set} \ , \quad \text{y} \quad \text{train} \ = \ \text{load} \quad \text{swmlight} \quad \text{file} \ (\text{folder} \ + \text{ ''/''} \ + \text{)} \end{array}\begin{array}{ccc} \text{52} & \text{53} \end{array} subfolder + \text{``}/\text{''} + params ["norm"] +
\begin{bmatrix} 53 \end{bmatrix} " hid train . t x t " )
\begin{array}{lll} \sigma_{54} \end{array} test_set, y_test = load svmlight file (folder + "/" +
                               subfolder +\binom{55}{55} \binom{1}{1} \binom{1}{1} \binom{1}{2} \binom{1}{3} \binom{1}{4} \binom{1}{5} \binom{1}{6} \binom{1}{1} \binom{1}{2} \binom{1}{3} \binom{1}{4} \binom{1}{5} \binom{1}{6} \binom{1}{6} \binom{1}{1} \binom{1}{1} \binom{1}{2} \binom{1}{3} \binom{1}{4}\begin{array}{ccc} 56 \end{array} zero based=False,
                                                                            n features=train set shape [1])
\begin{array}{lll} \sigma_{57} \end{array} cl = LinearSVC(C=coef). fit (train_set , y_train)
\#c \, l = \mathsf{SVC}(C=\mathsf{coeff}, \text{ gamma}=\mathsf{gamma} \text{ coef}). fit (train set , y train )
\begin{array}{lll} \text{59} & \text{predicted} & \text{labels} & = \text{cl.} \text{predict} \text{ (test set)} \end{array}\begin{array}{lll} \left\vert \circ \right\vert & \qquad & \mathsf{tmp} \; = \; 100 \; * \; \mathsf{float}\left(\mathsf{sum}\left(\mathsf{pred}\left(\mathsf{red}\right_{\mathsf{label}}\right) = \mathsf{y}_\mathsf{new}\left(\mathsf{test}\right)\right) \; / \end{array}len(y test)
\begin{array}{ccc} 61 \end{array} precision hide cappend (tmp)
\vert 62 for i in range (1, 9) :
\begin{array}{lll} \text{63} & \text{t rain set} \\ \text{65} & \text{t rain} \end{array} train = load svm light file (folder + "/" +
\begin{array}{ccccccc} \text{subfolder} & + & \text{"} / \text{train " + str(i)} & + & \text{!.txt",} \end{array}\
\begin{array}{ccc} \text{65} & \text{66} \end{array} zero base d=F a l s e )
\begin{array}{lll} \left\vert \circ \circ \circ \right\vert & \qquad \quad \text{test set , y test = load sum light file ( folder + "/" + 1)} \end{array}\begin{array}{ccccccc} \left. \begin{array}{c} 67 \end{array} \right| & \qquad & \qquad \qquad \text{subfolder + ''/test'' + str(i) + " .txt", \,\,\,\,\,\,\, \end{array}\begin{array}{ccc} \text{68} & \text{76} \end{array} zero based=False, \setminus69 n features=train set shape [1])
\begin{array}{lll} \sigma_{\text{7D}} & \text{if} & \text{if\#cl = SVC(C=coef, gamma=gamma coef). fit (train set, y train )
\begin{array}{rcl} \sigma_{12} \end{array} predicted labels = cl.predict(test set)
\begin{array}{lll} \sigma_{73} & \quad & \text{tmp = } 100 \ * \ \mathsf{float}\left(\mathsf{sum}\left(\mathsf{predicted} \ \text{labels == y test}\right)\right) \ / \ \end{array}len(y test)
\begin{array}{ccc} \text{74} & \text{precision} & \text{c.} \text{append (tmp)} \end{array}\begin{array}{ccc} \text{75} & \text{if } \text{params} \end{array} \begin{array}{ccc} \text{if } \text{params} \end{array} \begin{array}{ccc} \text{if } \text{params} \end{array}\begin{array}{cccc} 76 \end{array} train set, y train = load svmlight file (folder + "/" +
\begin{array}{ccc} \sigma_{77} \end{array} subfolder + "/" + params["norm"] +
\begin{array}{cccc} \hline \tau_8 & \end{array} \qquad \qquad 
\begin{array}{ccc} \hline \rule{0.2cm}{0.2cm} \tau_{9} \end{array} zero base d=F a l s e )
|80| test set, y test = load svm light file (folder + "/" +
81 s u b f o l d e r + "/" + pa rams [ "norm" ] +
```

```
" test" + str(i) + ".txt", \
82
                                        zero based=False, \setminus83
                                        n features=train set shape [1])
84cl = LinearSVC(C=coeff) fit (train set, y train)
85
                 \#cI = SVC(C = coef, gamma = gamma \; coef). fit (train \; set,86
                    y train)
                 predicted labels = cl. predict (test set)
87
                 \mathsf{tmp} = 100 * \mathsf{float}(\mathsf{sum}(\mathsf{predicted} \mathsf{ labels == y test})) / \mathsf{ }88
                        len(y test)89
                 precision norm c append (tmp)
90
       precision append (sum(precision c) / len(precision c))91
       precision norm append (sum(precision norm c) /92
           len(precision norm c))precision hide append (sum (precision hide c) /
93
           len (precision hide c))
```
Listing 4: Модуль для проведения экспериментов с композицей алгоритмов через голосование

```
|1|# makes composition by voting
  import sys
\overline{2}_{3} import pdb
\overline{4}import numpy as np
\bf 57 from sklearn cross validation import Stratified KFold
  from sklearn svm import LinearSVC
  from sklearn svm import SVC
\overline{9}10\ket{11}#folders that contain best predictions
               = ["ot 3(2,2)", "nt 3(2,2)", "True(1,4)3"]
_{12} best ps
                = "data vw/books/"
_{13} folder
_{14}| n predicted = 200
_{15} ps folders = \lceil \cdot \rceilfor i in xrange(8):
16ps folders.append(np.zeros((n predicted, len(best ps))))
17ps hid = np. zeros ((n predicted * 2, len(best ps))
18
  for i in xrange(len(best ps)):
19
       f = open(folder + best_ps[i] + "/nb/predictions.txt")2(predicted = []21for line in f
22
           index = line index('') + 123
           line = line [index : len(line) - 1]24
           tmp = 1 - 2 * (float(line) > 0.5)25
            predicted append (tmp)
26
       f close ()
27
       ps hid [:, i] = predicted
2\epsilonfor j in xrange(8):
29
           f = open(folder + best ps[i] + "/nb/predictions fold" +3<sub>0</sub>str(i + 1) + ".txt")\overline{3}1predicted = []32
           for line in f:
33
```

```
\begin{array}{rcl} \mathbf{34} \end{array} index = line index (':') + 1
\begin{array}{rcl} \text{35} \end{array} line = line [index : len(line) -1]
_{36} tmp = 1 - 2 * (float (line) > 0.5)
\begin{array}{ccc} \text{37} & \text{12} \\ \text{38} & \text{14} \end{array} predicted append (tmp)
\begin{array}{c} 38 \end{array} f.close ()
_{39} ps_folders[j][:, i] = predicted
40
_{41} precision = ||
_{42}| true _labels = np .concatenate((-1 * np .ones(len(predicted) / 2), \
\begin{pmatrix} 43 \end{pmatrix} np.ones (len (predicted ) \begin{pmatrix} 2 \end{pmatrix} )
_{44} for fold in ps folders:
\begin{array}{c} |A_5| & \quad \text{predicted} = \text{np} \text{. array (fold sum(1))} \end{array}46 p r e d i c t e d [ np . whe re ( p r e d i c t e d > 0 ) ] = 1
\left\vert \left\langle \right\vert ^{47}\right\vert predicted [np where (predicted < 0)] =-1\begin{array}{lll} \text{48} \end{array} precision append (100 * float (sum (predicted == true labels)) / \
\begin{pmatrix} 49 \end{pmatrix} len(true labels))
50
_{51} predicted = np. array (ps hid sum(1))
\frac{52}{2} true labels = np.concatenate((-1 * np.ones(len(predicted) / 2), \
\begin{pmatrix} 53 \\ 53 \end{pmatrix} np.ones (len (predicted ) / 2 ) )
_{54} predicted [np where (predicted > 0)] = 1
\begin{array}{c} \left[ 55\right] predicted [np .where (predicted \left. < \ 0\ \right)\end{array} \begin{array}{c} \left[ 0.5\right] =\left. -1\ \right] \end{array}_{56}\vert precision _ hide = float (100 * sum( predicted == true _labels )) / \
\begin{array}{c|c|c|c} \text{57} & \text{18.6} & \text{19.7} & \text{19.8} \end{array}58 precision = sum(precision) / len(precision)
```

```
Listing 5: Модуль для проведения экспериментов с композицей алгоритмов NB + SVM
```

```
_1\vert\# makes composition of NB and SVM
_2 import numpy as np
3 import pdb
4
5 from sklearn svm import LinearSVC
6 from sklearn svm import SVC
7
s \vert \text{ best} \vert \text{ ps } = \text{ [ "True} (1 , 3) 3", "True (1 , 4) 3", "ot 3 (2 , 2)", "nt 3 (2 , 2)"] }|9| folder = "data_vw/books/"
_{10} name = "fold"
_{11} hide name = " hid"
_{12} n predicted = 200
_{13} ps folders = []
_{14} for i in xrange (8) :
\begin{array}{ccc} \text{15} & \text{ps} \end{array} folders append(np zeros((n_predicted , len(best_ps))))
16
17 | ps hid = np . z e r os ( ( n p r e dicted * 2 , len ( be s t_p s ) ) )
_{18} for i in xrange (len (best ps ) ) :
_{19} f = open (folder + best ps [i] + "/nb/" + hid name + " . tx t" )
_{20} predicted = []
_{21} for line in f:
\begin{array}{rcl} \vert_{22}\vert \end{array} index = line .index (':') + 1
_{23} line = line [index : len(line) -1]
```

```
_{24} tmp = float (line)
25 predicted append (tmp)
_{26} f.close()
|27| ps hid [ :, i ] = predicted
_{28} for j in xrange(8):
\begin{array}{ccccc} \text{29} & \text{f} & = & \text{open} & \text{f} & \text{ob} & \text{c} & \text{d} \end{array} f = \begin{array}{ccccc} \text{open} & \text{f} & \text{ob} & \text{d} & \text{e} & \text{f} & \text{d} & \text{f} & \text{d} \end{array}\begin{array}{ccc} \text{30} & \text{~~} & \text{~~} \end{array} name + str(j + 1) + ".txt")
_{31} predicted = []
32 for line in f.
\begin{array}{rcl} \text{33} & \text{33} & \text{33} \end{array} index = line .index ( \begin{array}{rcl} \text{31} & \text{32} & \text{33} & \text{34} \end{array}\begin{array}{rcl} \mathbf{34} \end{array} line = line [index : len(line) -1]
\begin{array}{c} 35 \ \end{array} tmp = float (line)
\begin{array}{ccc} \text{36} & \text{predicted.} & \text{append(tmp)} \end{array}37 f. close ()
|38| ps folders[j][:, i] = predicted
39
_{40} precision = []
_{41} p r e c i sion hide = []
_{42} CS = [0.001, 0.01, 0.05, 0.1, 0.5, 1, 2]
_{43} for coef in CS:
\begin{array}{lll} \text{44} & \text{true} & \text{labels} = \text{np} \text{.concatenate}((-1) * \text{np} \text{ .ones}(\text{len}(\text{predicted}) / 2), \end{array}\begin{pmatrix} 45 \end{pmatrix} np.ones (len (predicted ) \begin{pmatrix} 2 \end{pmatrix})
|46| precision c = []47 test index = range (n predicted / 4) + \setminus\begin{array}{ccccccc} \text{48} & \text{72} & \text{48} & \text{48} \end{array}_{49} train index = range(n predicted / 4, n predicted / 2) + \
\begin{array}{cccc} \text{50} \end{array} range (n_ p redicted * 3 / 4, n_ p redicted )
_{51} for fold in ps folders:
\begin{array}{cccc} \text{52} \end{array} train set = fold [train _index , :]
\begin{array}{rcl} \text{53} \end{array} test_set = fold [test_index, :]
\begin{array}{cc} 54 & \text{y} & \text{train} \ , \ \text{y} & \text{test} = \text{true} & \text{labels} \text{[train index]}, \end{array}true \lceil \cdot \rceil labels \lceil \cdot \rceil test in dex \lceil \cdot \rceil\begin{array}{lll} \sigma_{55} & \quad c \, l \, = \, \text{LinearSVC (C=coef)} \, . \text{ fit (train-set, y train)} \end{array}\begin{array}{rcl} 56 \end{array} predicted labels = cl.predict(test set)
\sigma_{57} tmp = float (sum (predicted labels == y test ) / len (y test )
|58| precision c append ( tmp )
\mathsf{S}^{[5,5]} \qquad \mathsf{precision} \text{ is in } \mathsf{append}\left(100 \text{ } * \text{ sum}(\text{precision}_c\text{ c }\right) \text{ } / \text{ } \mathsf{len}\left(\text{precision}_c\text{ c }\right) \text{ } \right)\sigma_{\rm 60} true labels = np.concatenate((-1 * np.ones(len(predicted)), \
\begin{array}{ccc} \left\vert \mathfrak{so}\right\vert \left\vert \mathfrak{so}\right\vert \left\vert \mathfrak{on}\right\vert \left\vert \mathfrak{on}\left\vert \mathfrak{on}\left\vert \mathfrak{on}\left\vert \mathfrak{end}\right\vert \left\vert \mathfrak{pro}\right\vert \mathfrak{on}\right\vert \right) \end{array}\begin{array}{rcl} \mathfrak{g}_2 & \quad \mathfrak{n} & \mathsf{predicted} & = \mathsf{len} \, (\, \mathsf{true} \, \, \, \mathsf{labels} \,) \end{array}\begin{array}{cc} 63 & \text{test} \\ \end{array} index = range (n _ predicted / 4) + \
\begin{array}{ccccccc} \text{64} & \text{64} & \text{64} & \text{64} & \text{64} \end{array} range (n_ p redicted / 4)
\begin{array}{lll} \text{65} & \text{train}\_\text{in}\text{dex} \ = \ \text{range} (\text{n}\_\text{predicted}\ / \ 4 \ , \ \ \text{n}\_\text{predicted}\ / \ 2 \ ) \ + \ \backslash \end{array}\begin{array}{ccccccc} 66 & & & & & \textbf{range (n_p predicted)} * & 3 / 4 , & n_p predicted ) \end{array}\sigma 67 hid train, hid test = ps hid [train index, :], ps hid [test index,
                   \mathcal{L}\begin{array}{lll} 68 & \text{y}_t & \text{t} & \text{y}_t & \text{t} & \text{t} \end{array} is the set \begin{array}{lll} 5 & \text{t} & \text{t} & \text{t} & \text{t} & \text{t} & \text{t} & \text{t} \end{array}true labels [test index]
\begin{array}{rcl} \sigma_{\theta} \vert \qquad & \mathsf{c} \, \mathsf{l} \; = \; \mathsf{LinearSVC}(\mathsf{C}{=}\mathsf{coeff}) \; \; \textsf{fit} \; \mathsf{(hid}\; \; \textsf{train}\; , \;\; \mathsf{y} \; \; \; \textsf{train} \; ) \end{array}\sigma predicted labels = cl. predict(hid test)
```

```
\mathsf{tmp} = 100 * \mathsf{float}(\mathsf{sum}(\mathsf{predicted} \mathsf{ labels == y test})) / \mathsf{len}(y \mathsf{test})71precision hide append (tmp)
79
```

```
Listing 6: Модуль для экспериментов с РМІ.
```

```
#calculates PMI using google
 def hist(word_x, word_y):
\bar{2}query =-3
         "http://ajax.googleapis.com/ajax/services/search/web?v=1.0&q=%s|"
      results = urllib.urlopen(query % word x + " AROUND(10) " +
         word y)
      json res = json \cdot loads(results.read())google hits = int(json_{res}[responseData'])\['cursor']['estimated Result Count'])
      return google hits
- g
 def so (word, hits poor, hits excellent):
10return \log((hits(word, "excellent") * hits poor) / \11(hits (word, "poor") * hits excellent), 2)
12
```
Listing 7: Модуль для перевода из формата svmligth в VW формат

```
_1\vert\# script for making WV format file from svmlight format
|z| \neq 1 – way to the svmlight
|s| \neq 2 - way to the WV format file
 old file=$1
\bf{4}new _{\_} file=$2
\sqrt{5}perl -pe 's/\setminuss/ | /' Sold file >> Snew file
```
Listing 8: Модуль для проведения эеспериментов с NN VW

```
\left| \frac{1}{2} \right| script for running experiments
|a| # with NN classification using WV
|a| \# INPUT:
4 \not\# 1 - way to the train file
s \neq 2 - way to the test file
\,6\,# 3 - way to the result file
\tau # 4 – way to the model file
  \# OUTPUT:
|\frac{1}{2}\# PRECISIONS - an array of precisions
_{10} \# first dimension - rate
\left| \ln \right| \# second dimension - number of hidden units
_{12} TRAIN=$1
_{13} TEST=$2
_{14} RESULT=$3
15 MODEL=$4
16 PASSES=250
17 INDEX H U=0
18 for HIDDEN UNITS in 4 7 8 10 15 16 31
_{19} do
    INDEX R=020for RATE in 0.4 0.5
\bf{21}
```

```
do
\overline{22}sh experiment one fold sh STRAIN STEST SPASSES SHIDDEN UNITS
23
           SRATE SRESULT SMODEL
       INDEX=024filename=$RESULT
25
       while read -r line
26do
27
            a [$INDEX] = $line
2\epsilonINDEX = $(($INDEX + 1))2\bar{S}done < "$filename"
3<sub>0</sub>SUM=$( IFS = " +"; bc <<< I\ ${a[*]}" )
31
       LENGTH=\frac{4}{4} [*] }
32
       unset a
33
       PRECISION='calc "$SUM*100/$LENGTH"
3<sub>4</sub>PRECISION RATE[$INDEX R]=$PRECISION
35
       INDEX R = $(($INDEX R+1))36done
37PRECISIONS [$INDEX H U]=${PRECISION RATE[*]}
38
    INDEX R H= ( ($INDEX R H+1))
39done
40
```

```
Listing 9: Модуль для проведения эеспериментов с NN VW
```

```
_1\vert \# script for running experiment for one fold
|_2|# INPUT:
|3| \# 1 - way to the train file
\frac{1}{4} \# 2 - way to the test file
 |\# 3 - number of passes
\sqrt{5}|a| \neq 4 - number of hidden units
 \mid \# 5 - rate\scriptstyle{7}# 6 - way to the result file\, 8 \,|\frac{1}{2} \# \, 7 - way to the model file
 TRAIN = $110_{11}| TEST=$2
_{12}| PASSES=$3
_{13} HIDDEN UNITS=$4
_{14} RATE=$5
15 RESULT=$6
_{16} MODEL=$7
_{17} PARAMS TRAIN="--quiet -k -c -f $MODEL -- binary -- random seed 1
     -- passes $PASSES - I $RATE -- nn $HIDDEN UNITS"
_{18}PARAMS TEST="--quiet -k -c -i $MODEL -- random seed 1 -p $RESULT"
19 vw -d STRAIN SPARAMS TRAIN
_{20}| vw -t -d $TEST $PARAMS TEST
_{21} rm $MODEL
```